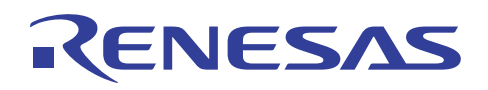

## SH7734

R01AN0667JJ0100 Rev.1.00 2012.09.24

 $SH7734$ 

SH7734 SH7734 R01AN0665JJ

R01AN0665JJ

SH7734 SH7734 SH7734 SH7734

SH7734

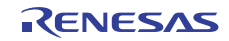

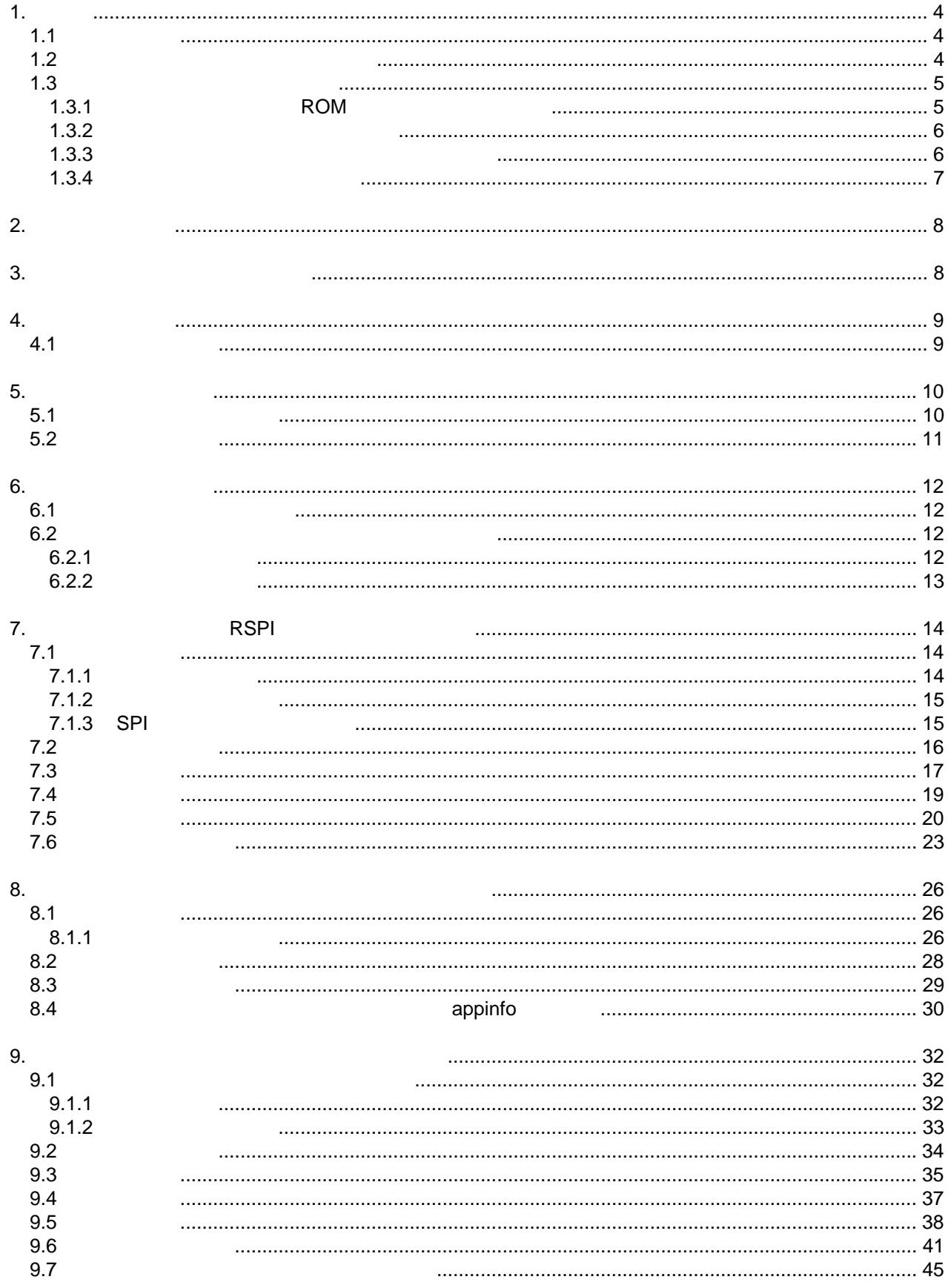

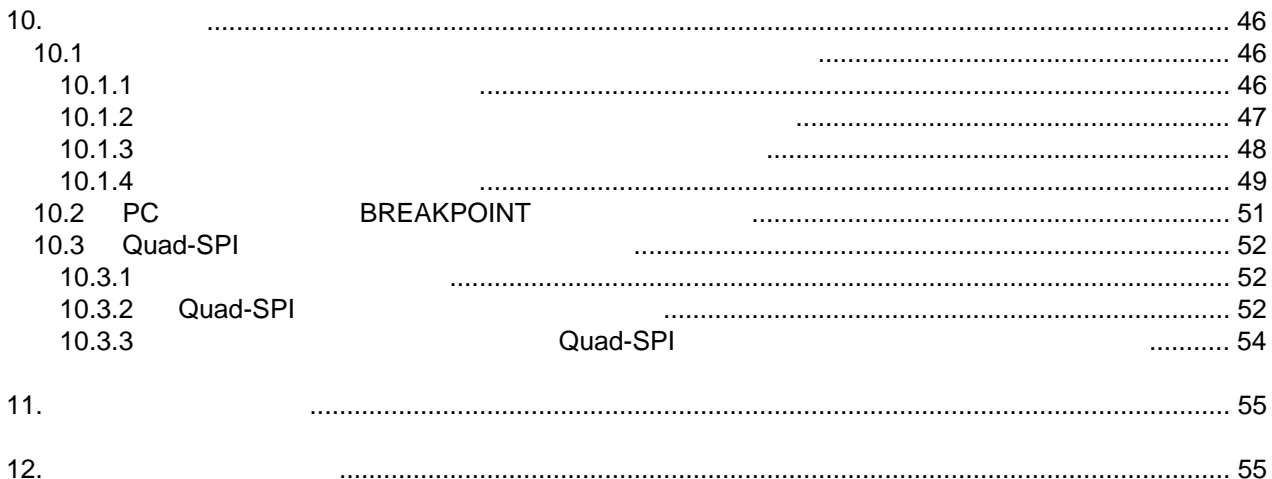

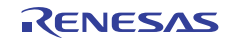

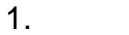

 $\mathsf{RSPI}$ 

المواليون (Quad-SPI) بالمواليون (Quad-SPI

## $1.1$

 $1.1$ 

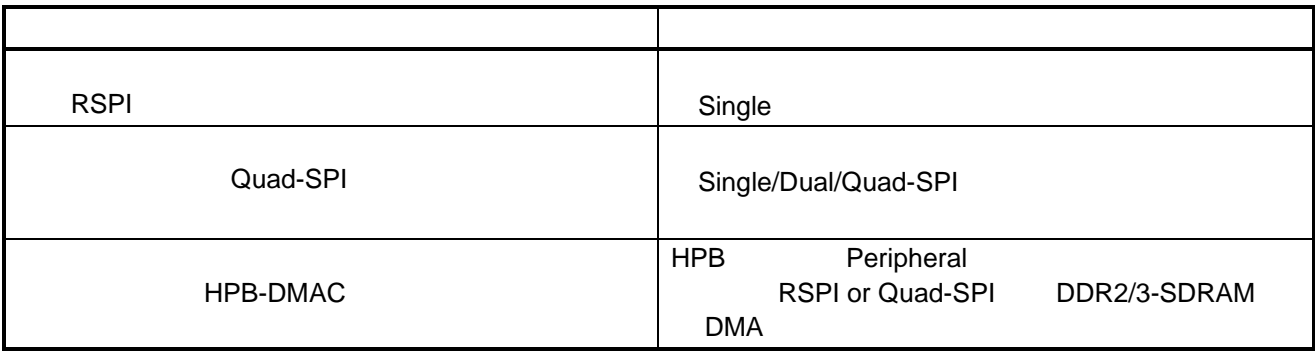

## $1.2$

 $1.2$ 

 $1.2$ 

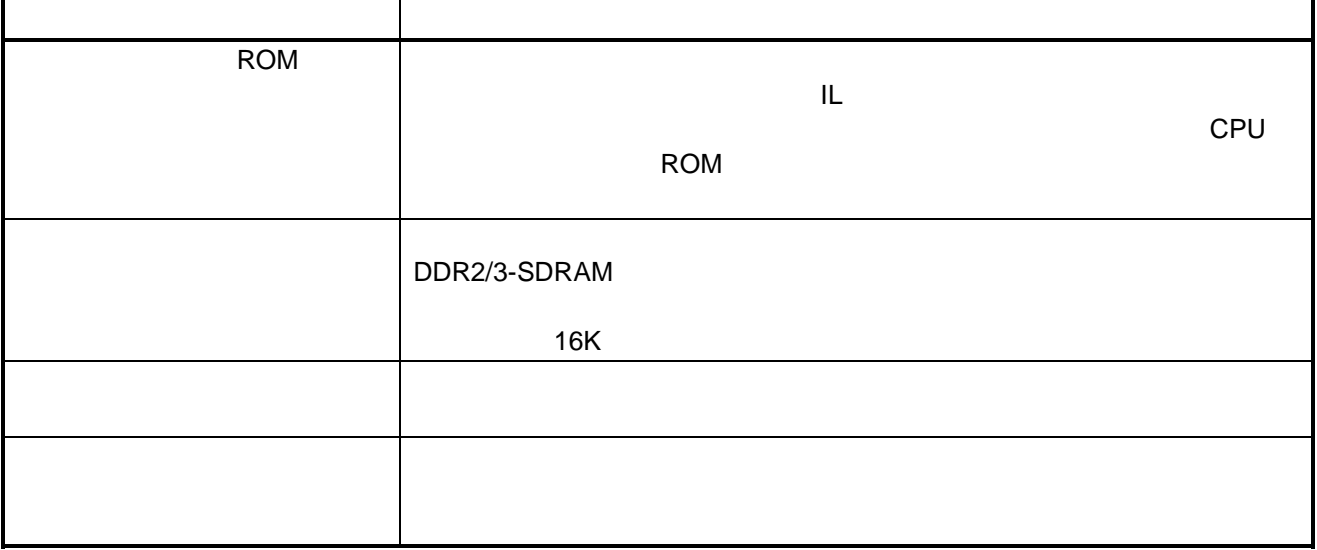

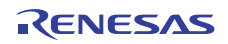

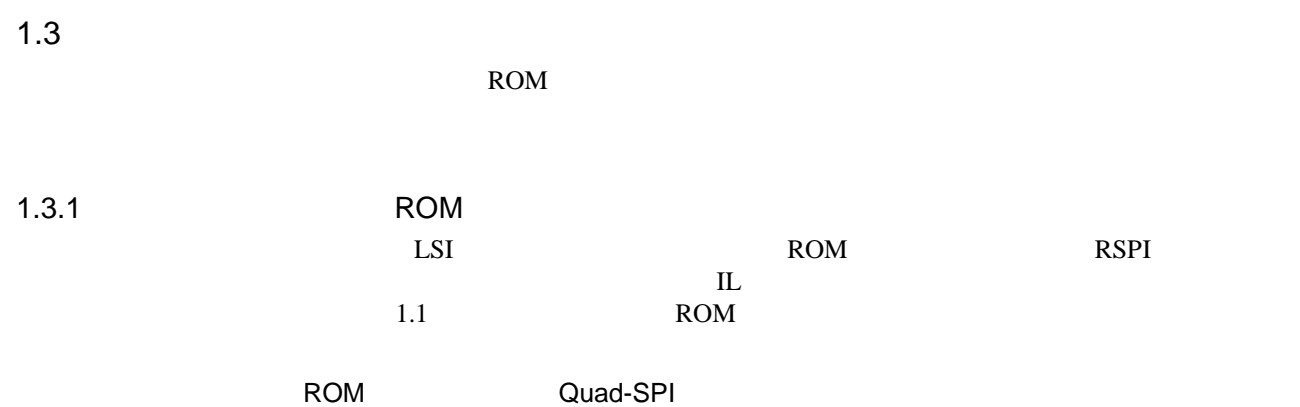

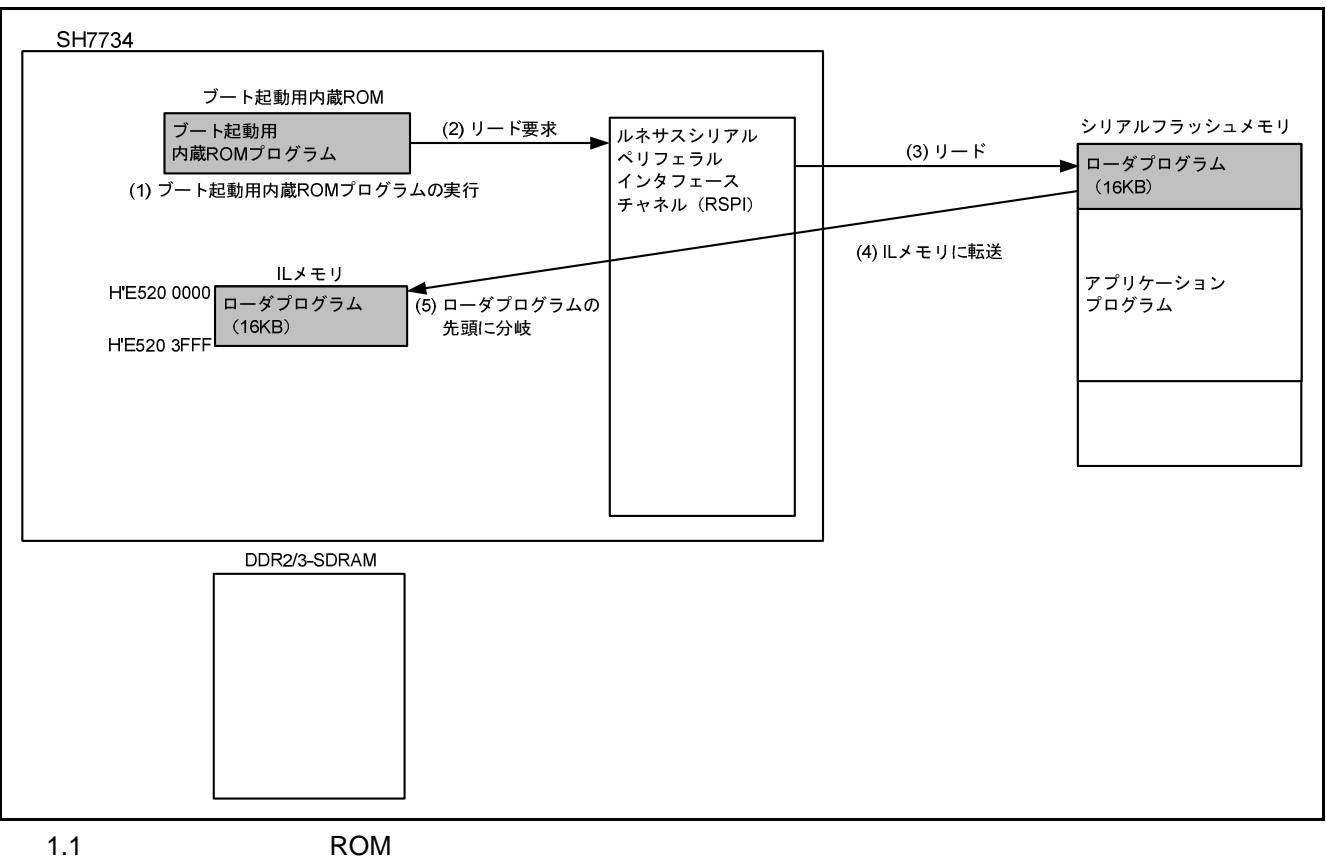

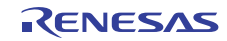

#### $1.3.2$

RSPI  $\blacksquare$ DDR2/3-SDRAM  $1.2$  $\frac{7}{1000}$  RSPI

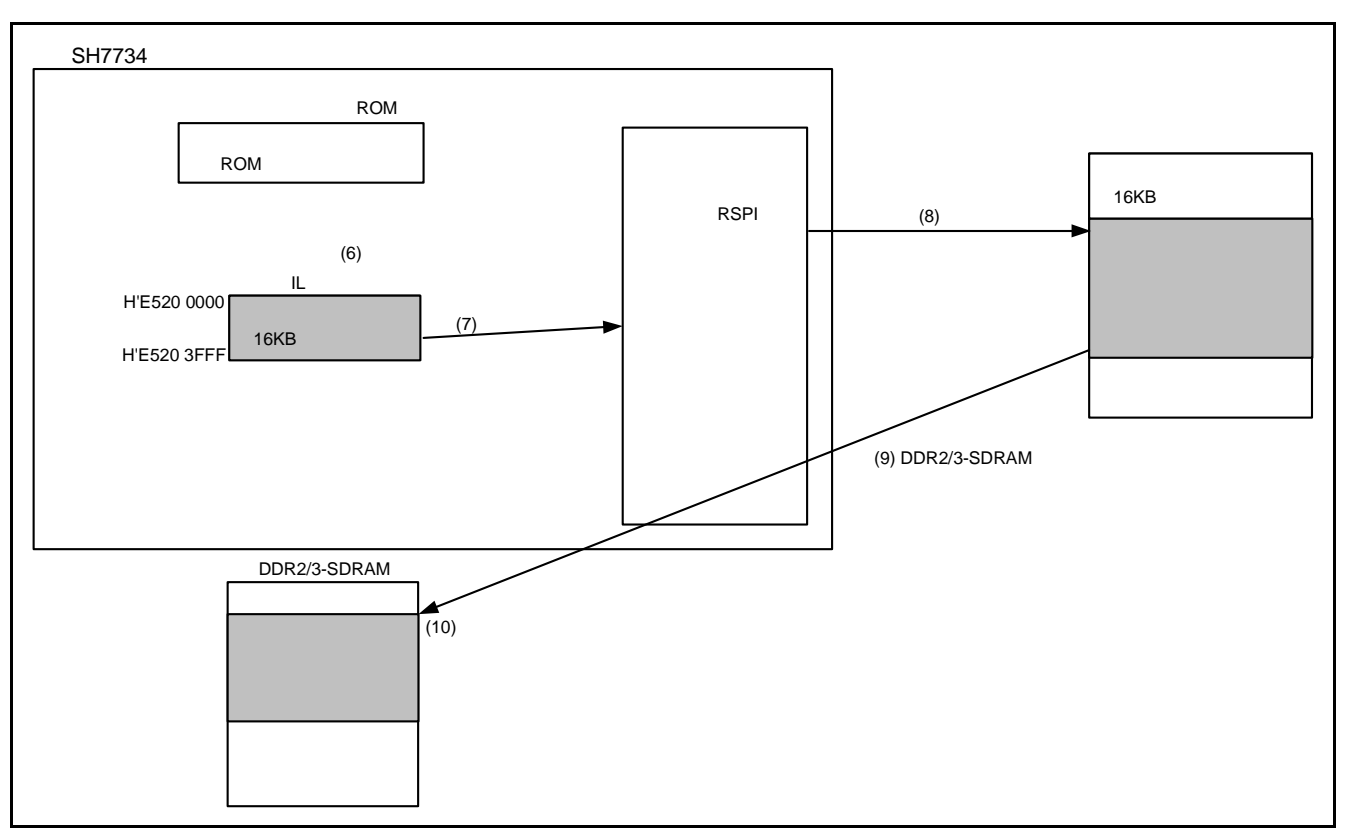

 $1.2$ 

Quad-SPI 10.3  $1.3.3$  $\text{SH}7734$ SH7734 R01AN0665JJ PC  $8$ 

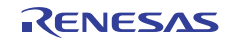

 $1.3.4$ 

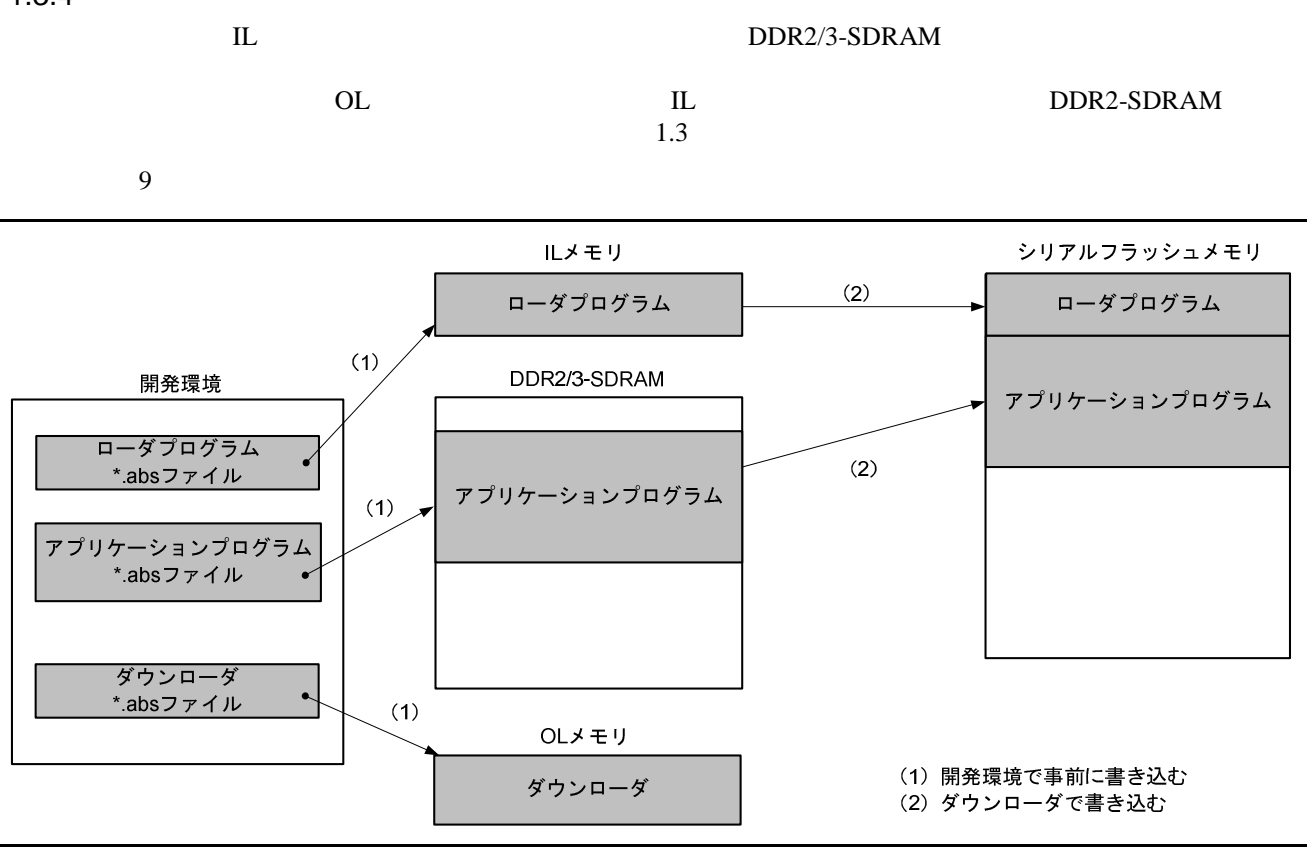

 $1.3$ 

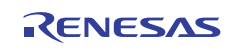

 $2.1$ 

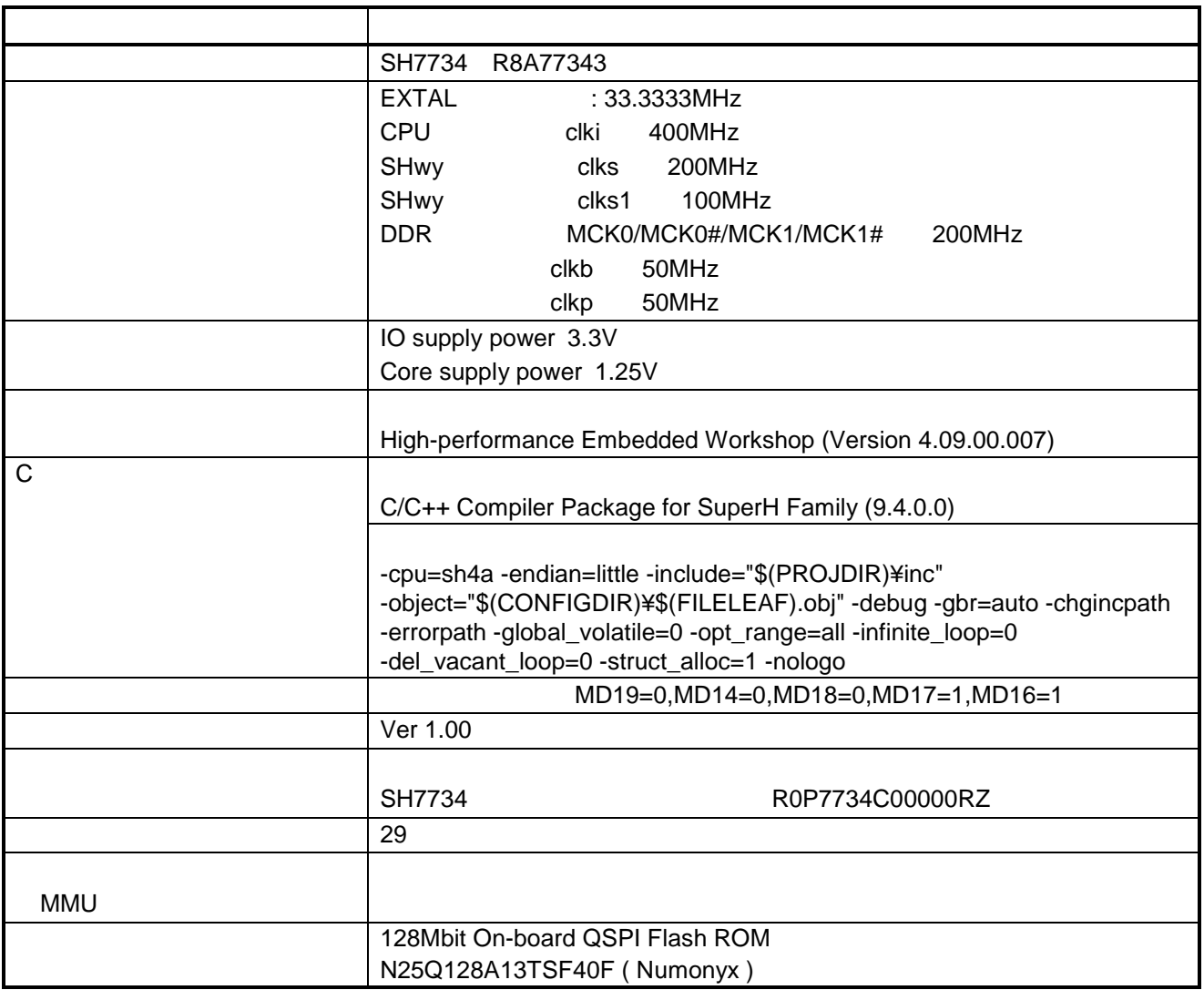

High-Speed Read H'0B

 $H'0B$ 

 $3.$ 

• SH7734 SH7734 R01AN0665JJ

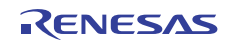

## 4. 周辺機能説明

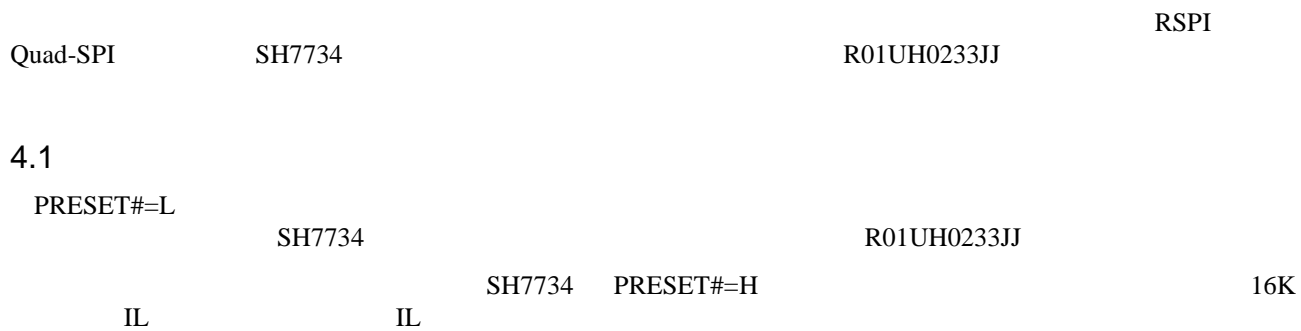

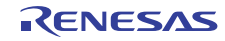

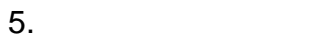

5.1  $S$ 

RSPI Quad-SPI  $\qquad$  Quad-SPI  $\qquad$  Quad-SPI  $Quad-SPI$   $5.1$   $RSPI$ SH7734 R0P7734C00000RZ

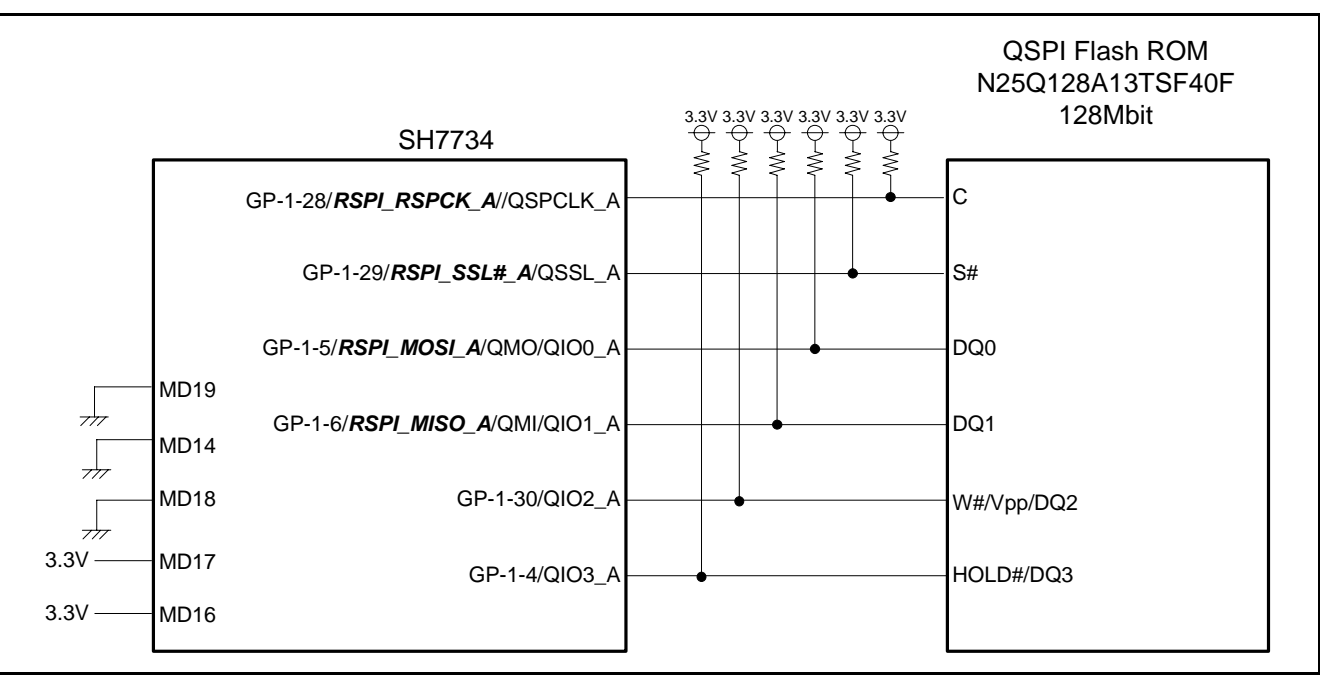

 $5.1$ 

SH7734<br>
28A13TSF40F Single/Dual/Quad-SPI QSPI Flash ROM N25Q128A13TSF40F  $DQ0$   $DQ1$   $RSPI$  Quad-SPI  $Q1$   $DQ2$ DQ3 Quad-SPI

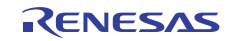

5.1 RSPI 5.2 Quad-SPI

5.1 RSPI

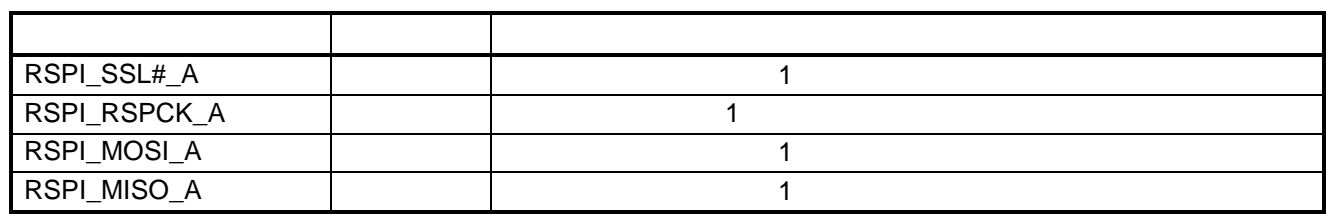

 $1$ 

5.2 Quad-SPI

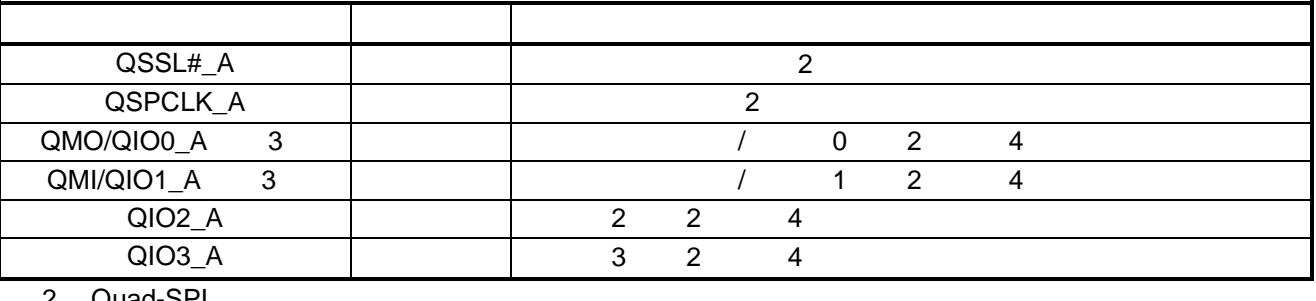

2 Quad-SPI

3 Single-SPI QMO/QMI Dual/Quad-SPI QIO0/QIO1

4 to the contract of the CMD contract of the QMO to the QIO0\_A  $QIO1_A$   $QIO2_A$   $QIO3_A$ 

R01AN0667JJ0100 Rev.1.00<br>2012.09.24 Page 11 of 55 2012.09.24

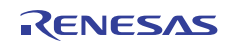

 $6.1$ 

6.1 3  $6.1$ 

 $6.1$ 

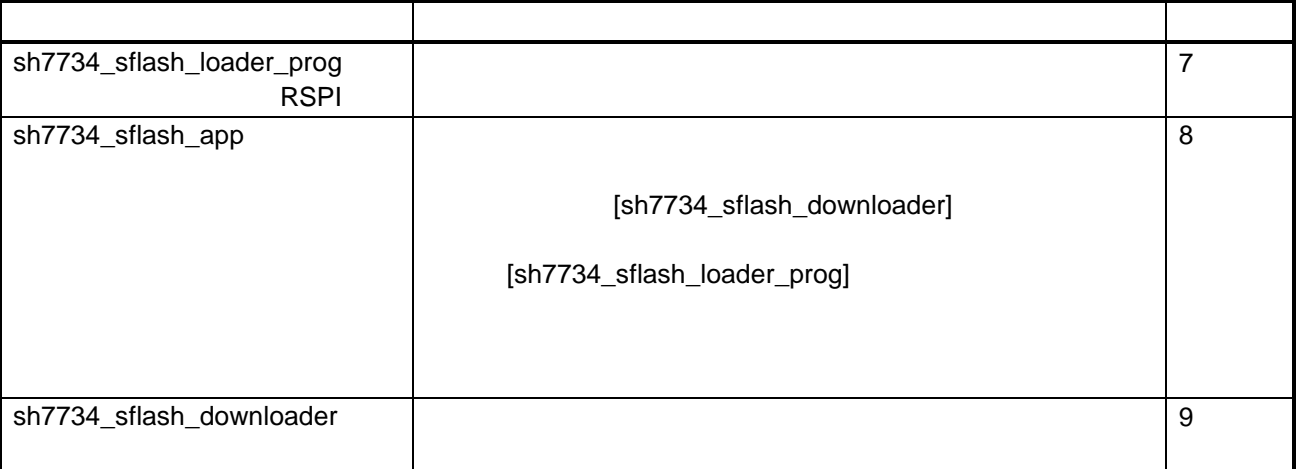

## $6.2$

 $6.2.1$ 

 $(1)$ 

- 7章、8章、9章の以下項目に関して、統合開発環境で自動生成されるもの、および SH7734 グループ SH7734 R01AN0665JJ
- ファイル構成
- $\bullet$
- $\bullet$   $\qquad$   $\qquad$   $\qquad$
- $\bullet$
- $\bullet$
- $\bullet$

 $(2)$  DDR2/3-SDRAM

DDR2-SDRAM DDR2-SDRAM

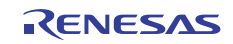

## $6.2.2$

 $(1)$ 

 $6.2$ 

 $6.2$ 

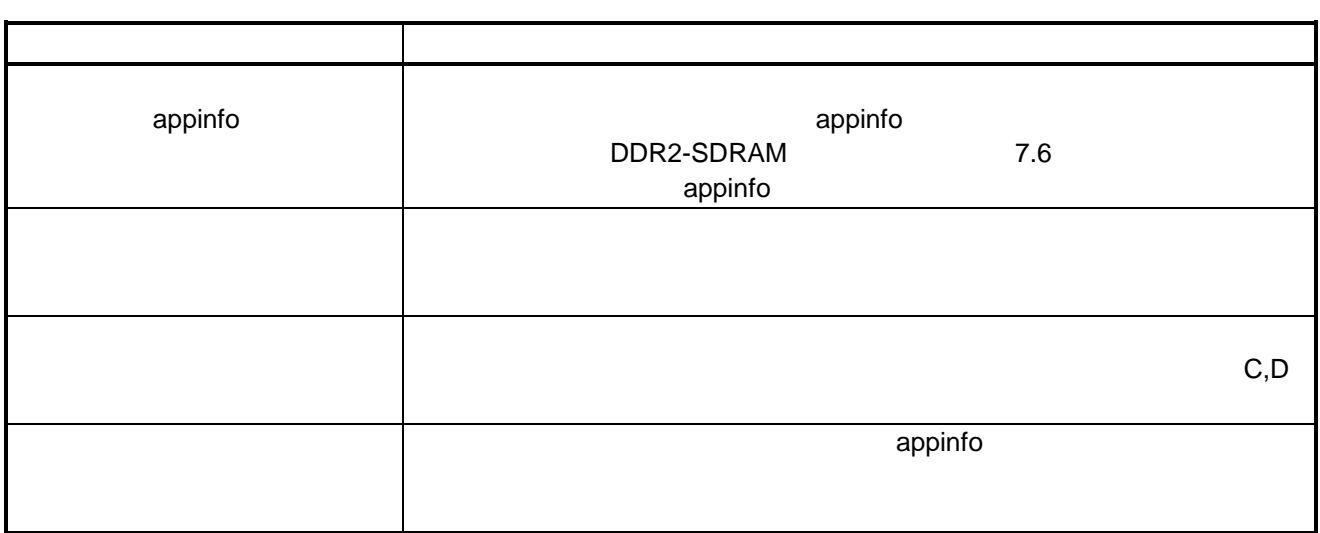

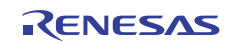

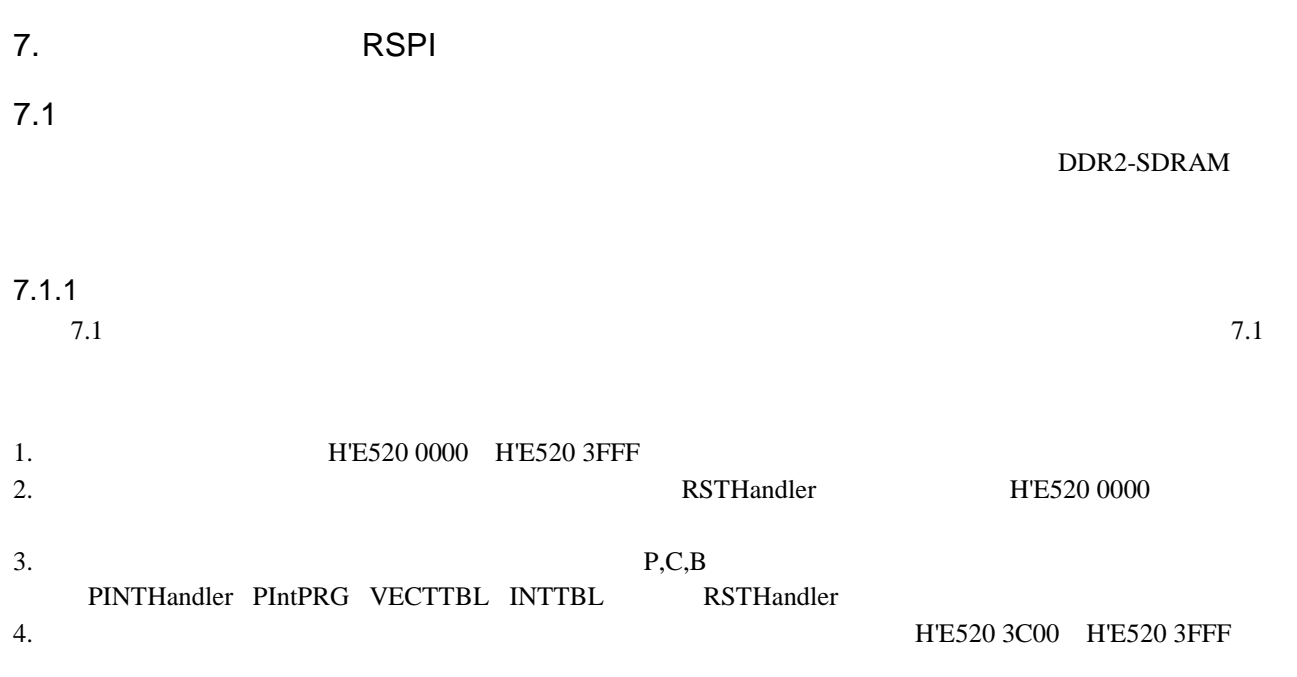

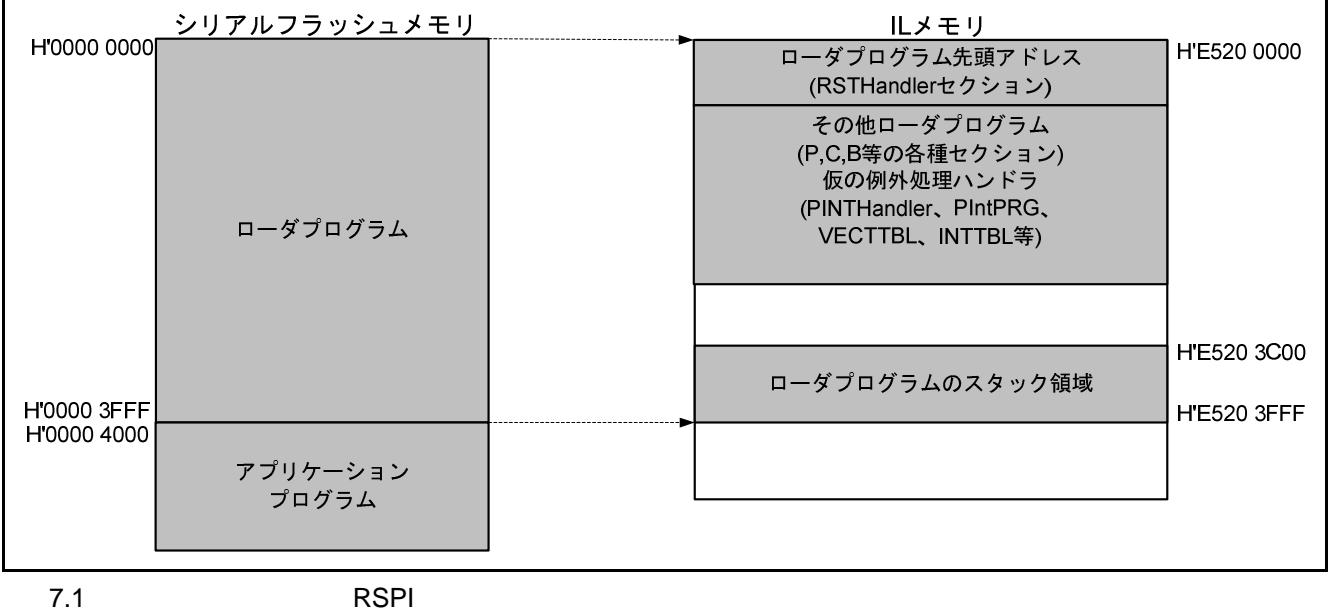

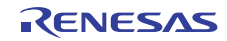

 $7.1$ 

#### SH7734 SH7734 R01AN0665JJ

 $7.1$ 

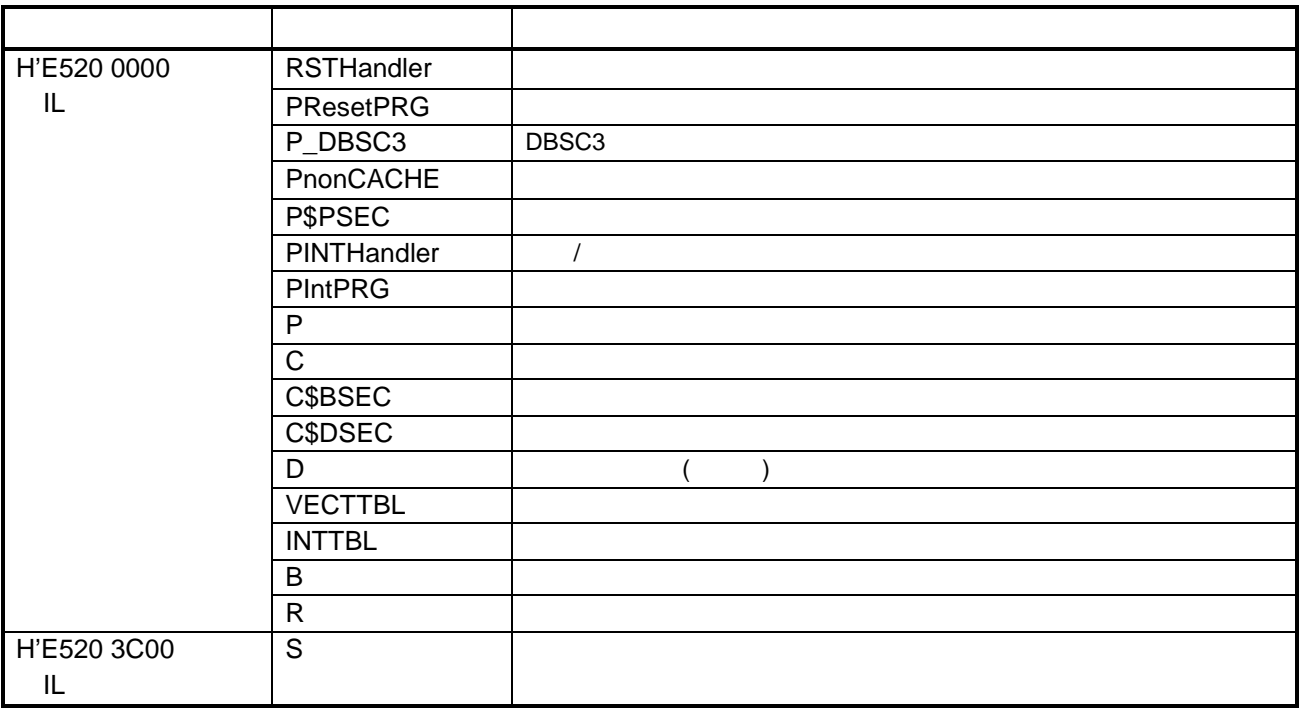

7.1.3 SPI

7.2
RSPI SPI

7.2 RSPI SPI

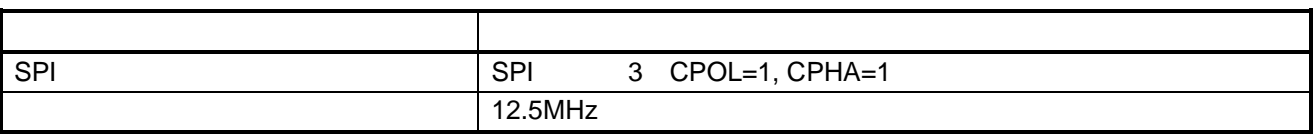

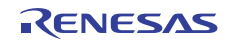

7.3 RSPI

7.3 RSPI

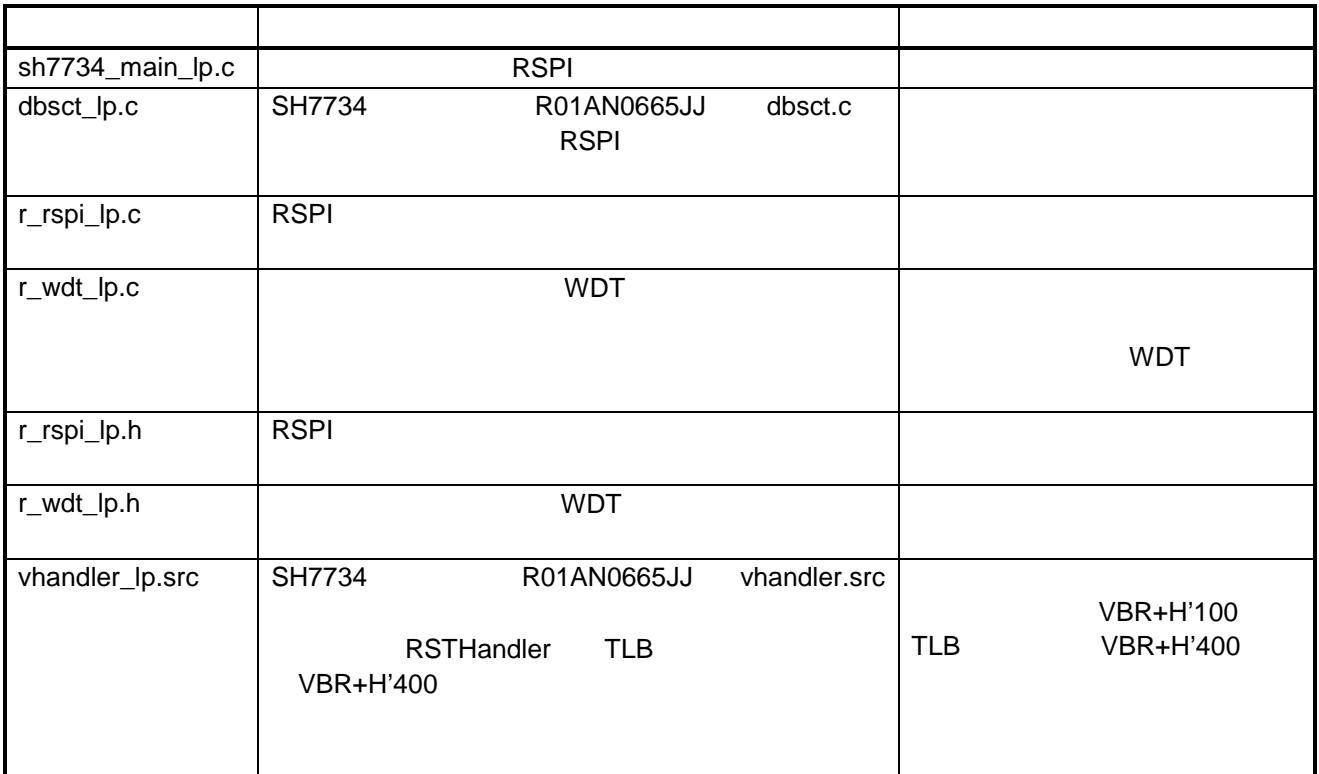

" XXX\_lp.c"

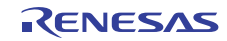

#### 7.3 定数一覧

7.4 RSPI

7.4 RSPI

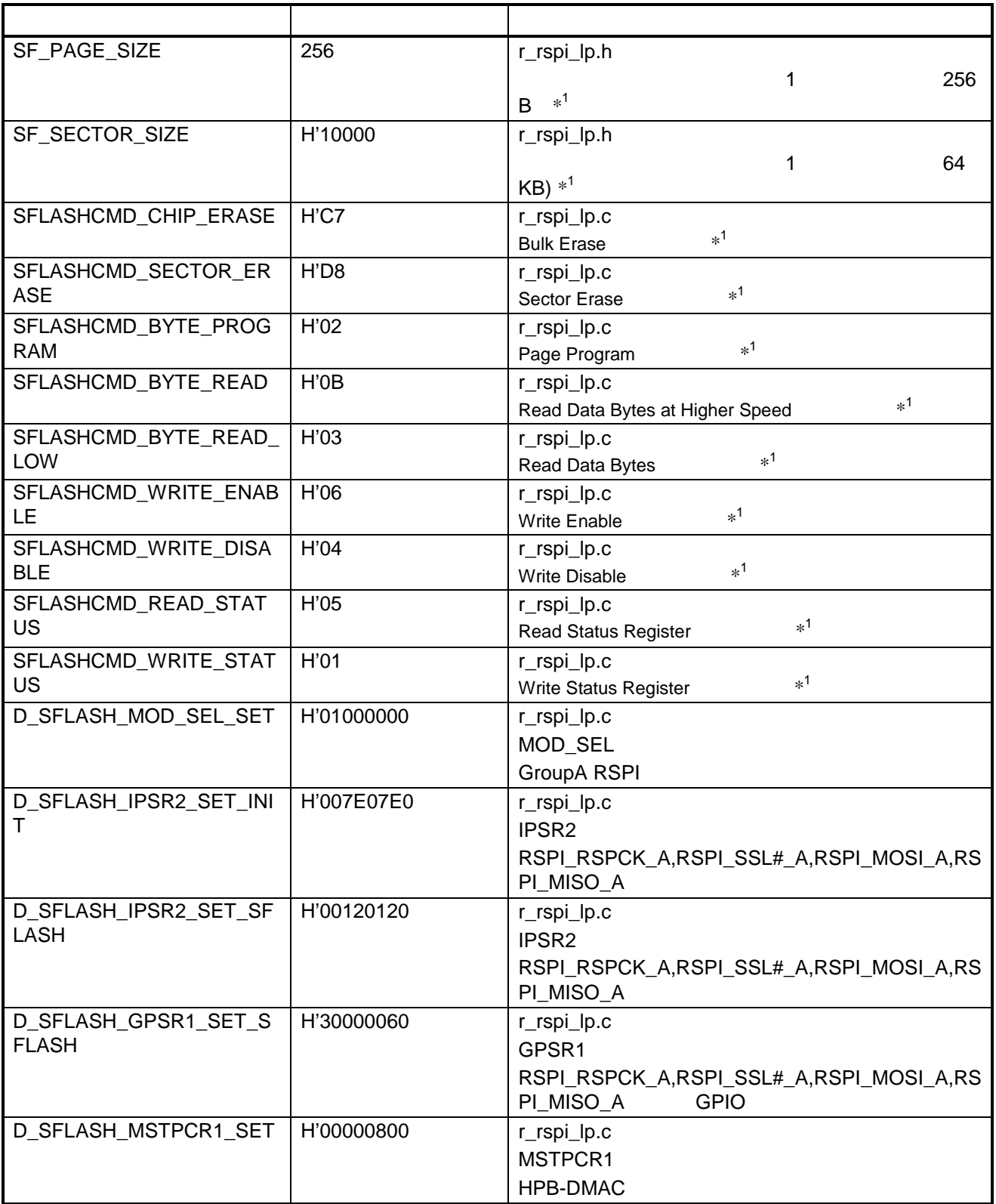

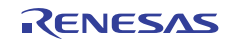

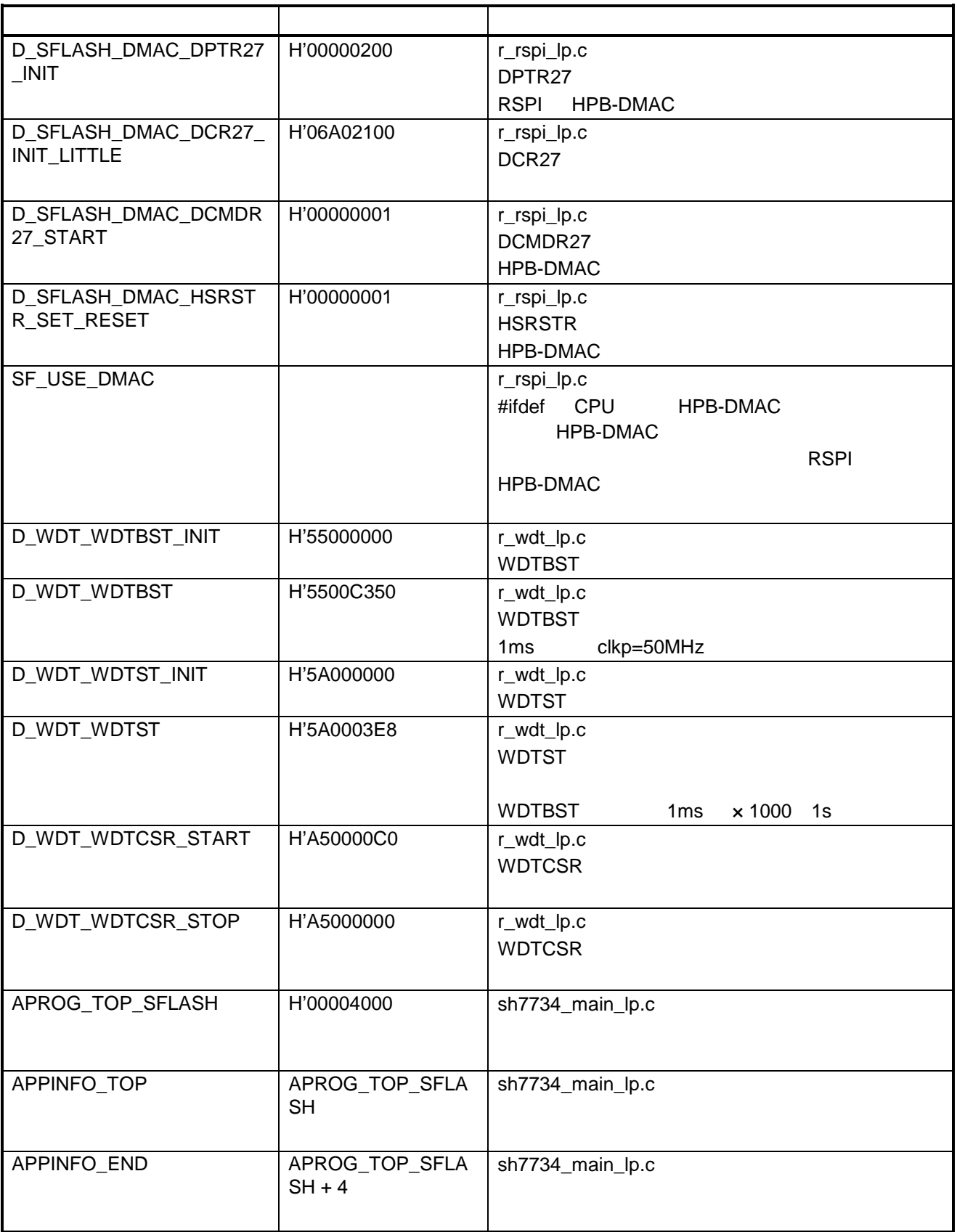

 $*1$ 

7.5
RSPI

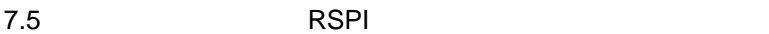

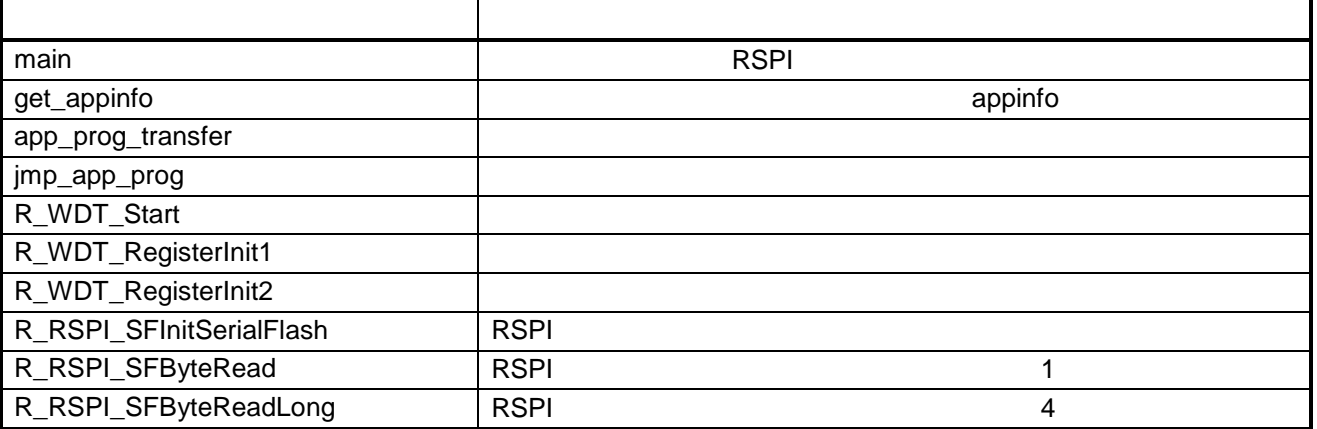

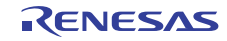

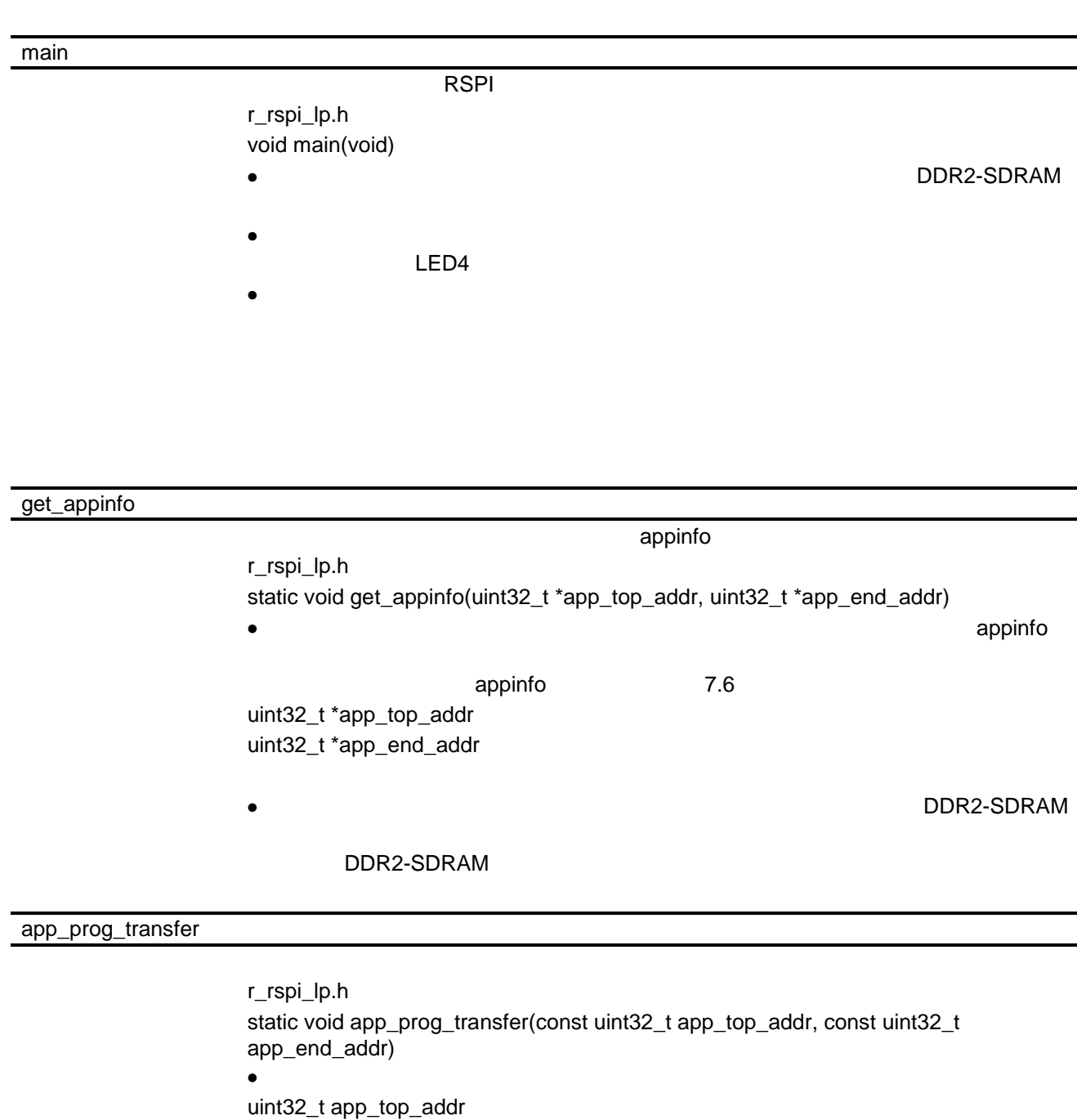

uint32\_t app\_end\_addr

備 考 • 本アプリケーションノートでは、アプリケーションプログラムは、DDR2-SDRAM

DDR2-SDRAM

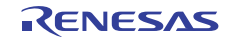

jmp\_app\_prog

r\_rspi\_lp.h void jmp\_app\_prog (uint32\_t app\_top\_addr)  $\bullet$  •  $\bullet$  •  $\bullet$ 

uint32\_t app\_top\_addr

R\_WDT\_Start

r\_wdt\_lp.h void R\_WDT\_Start(void)  $\bullet$  1s

• ウォッチドッグタイマカウンタは、10ms 周期の TMU タイマにより再設定されま

R\_WDT\_RegisterInit1

r\_wdt\_lp.h void R\_WDT\_RegisterInit1(void)

R\_WDT\_RegisterInit2

r\_wdt\_lp.h void R\_WDT\_RegisterInit2(void)

 $\sim$  2

R\_RSPI\_SFInitSerialFlash

RSPI r\_rspi\_lp.h void R\_RSPI\_SFInitSerialFlash(void) 説 明 • RSPI へのクロック供給、使用する端子設定、RSPI の初期化を行います。

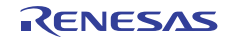

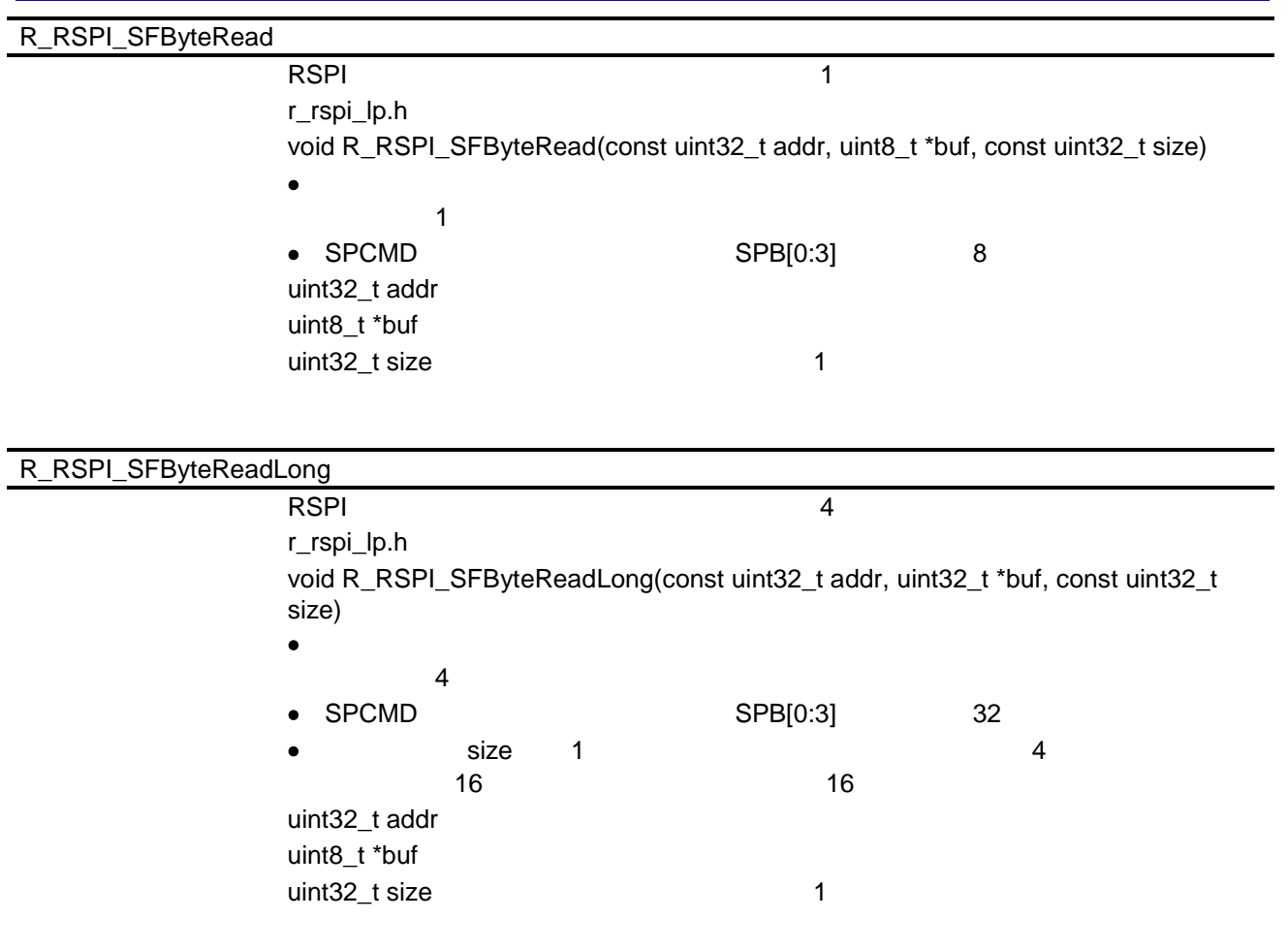

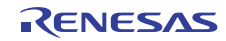

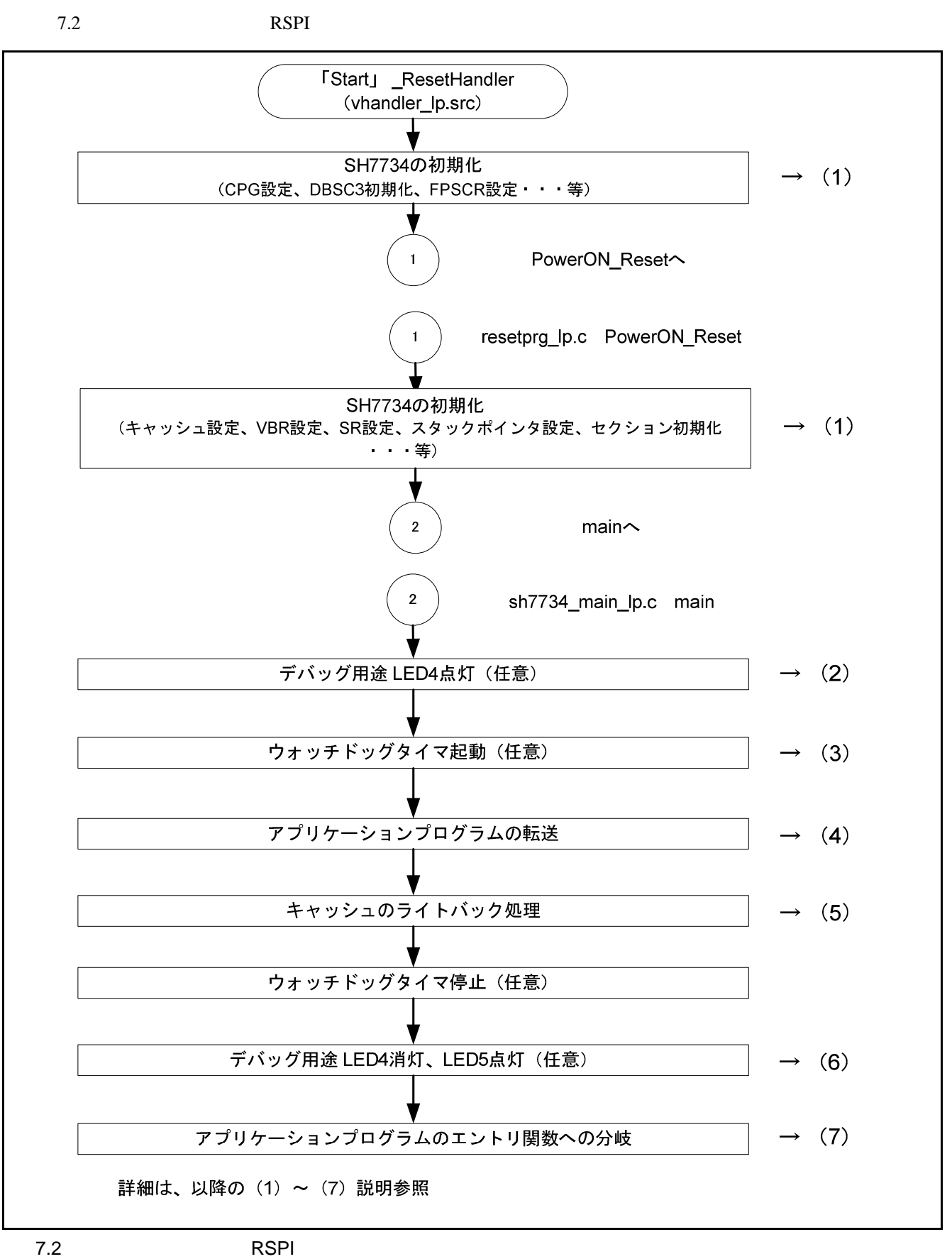

R01AN0667JJ0100 Rev.1.00<br>2012.09.24 Page 23 of 55 2012.09.24

 $(1)$  SH7734 SH7734 CPG DBSC3 FPSCR VBR  $SR$  $SH7734$   $SH7734$   $SH7734$ R01AN0665JJ  $(2)$  LED4 LED4  $(3)$  $\bf{1s}$ to buy and the TMU 8 model and TMU 9 model and TMU 3 model and PMU 3 model and PMU  $(4)$ appinfo DDR2-SDRAM appinfo 7.6 7.6 H'0000 4000 H'0000 4007  $\sim$  H'0000 4007  $\sim$  $7.7$ H'0000 4008 H'0000 400B

7.6 appinfo つい セクション しゅうしょく しゅうしょく 内容 サイズ  $H'0000 4000$   $H'0C000000$  4000 DAPPINFO H'0000 4004 H'0C000000 4

 $7.7$ 

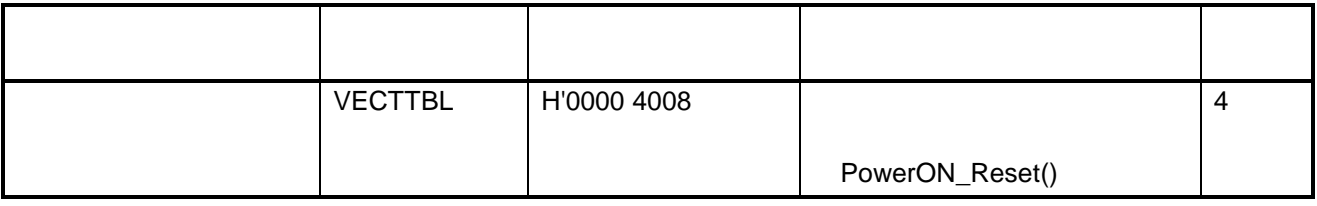

7.3 appinfo

appinfo appinfo 8.4

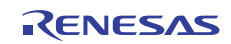

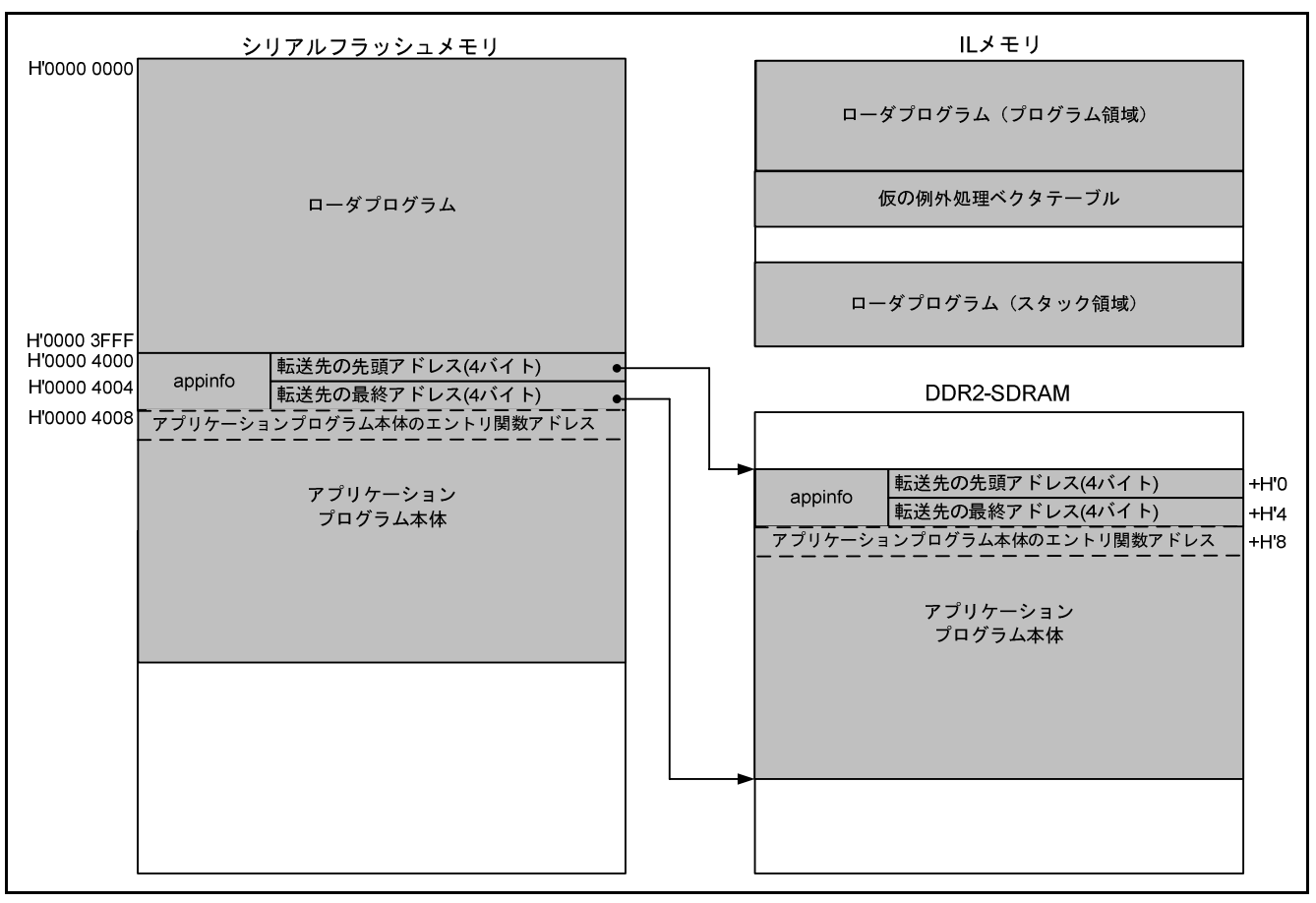

 $7.3$ 

 $(5)$ 

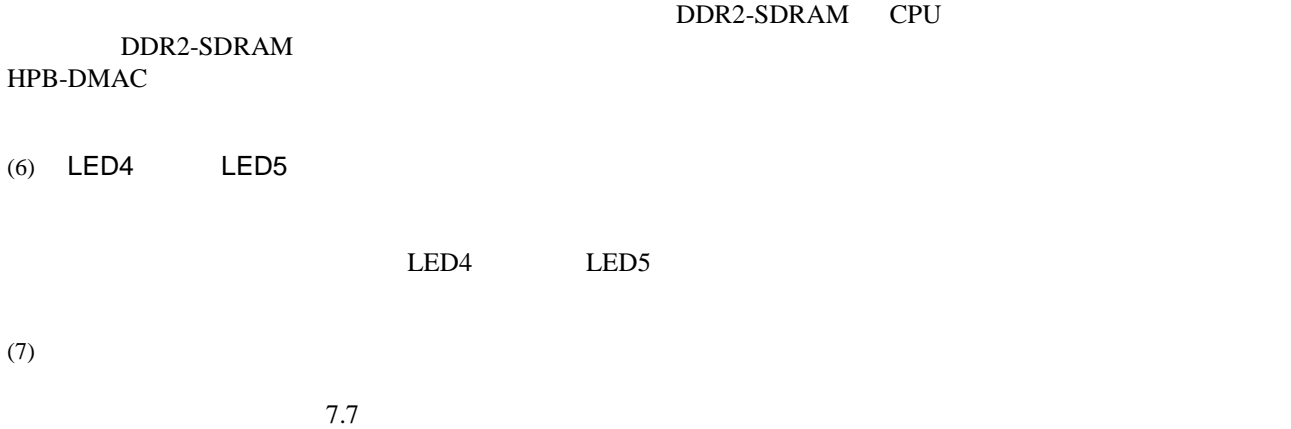

PowerON\_Reset()  $8.1.1$ 

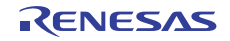

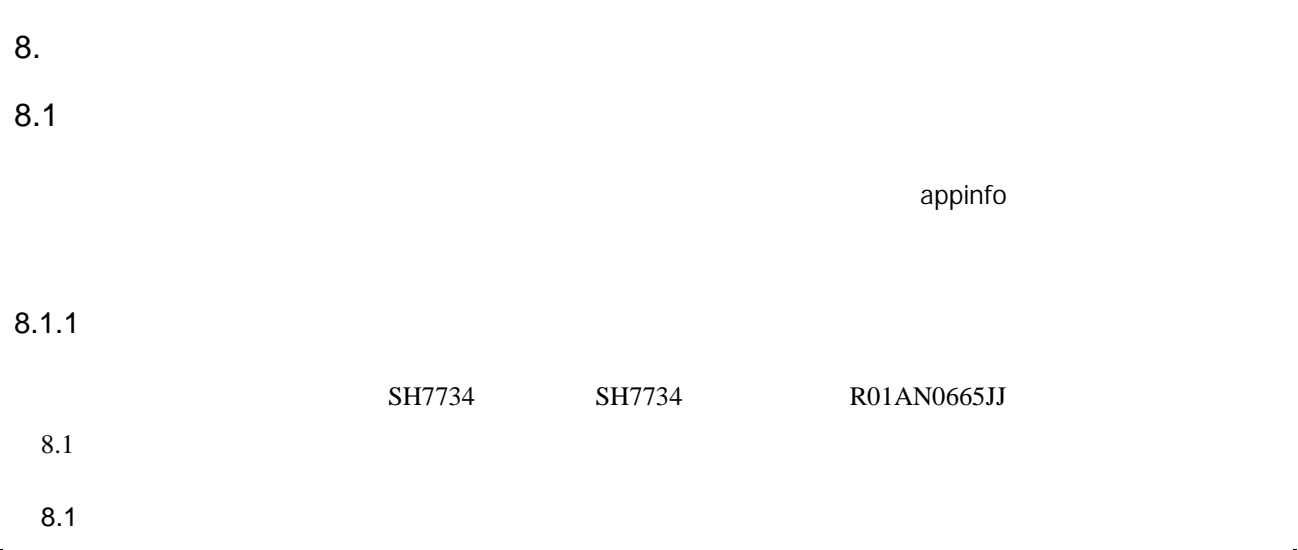

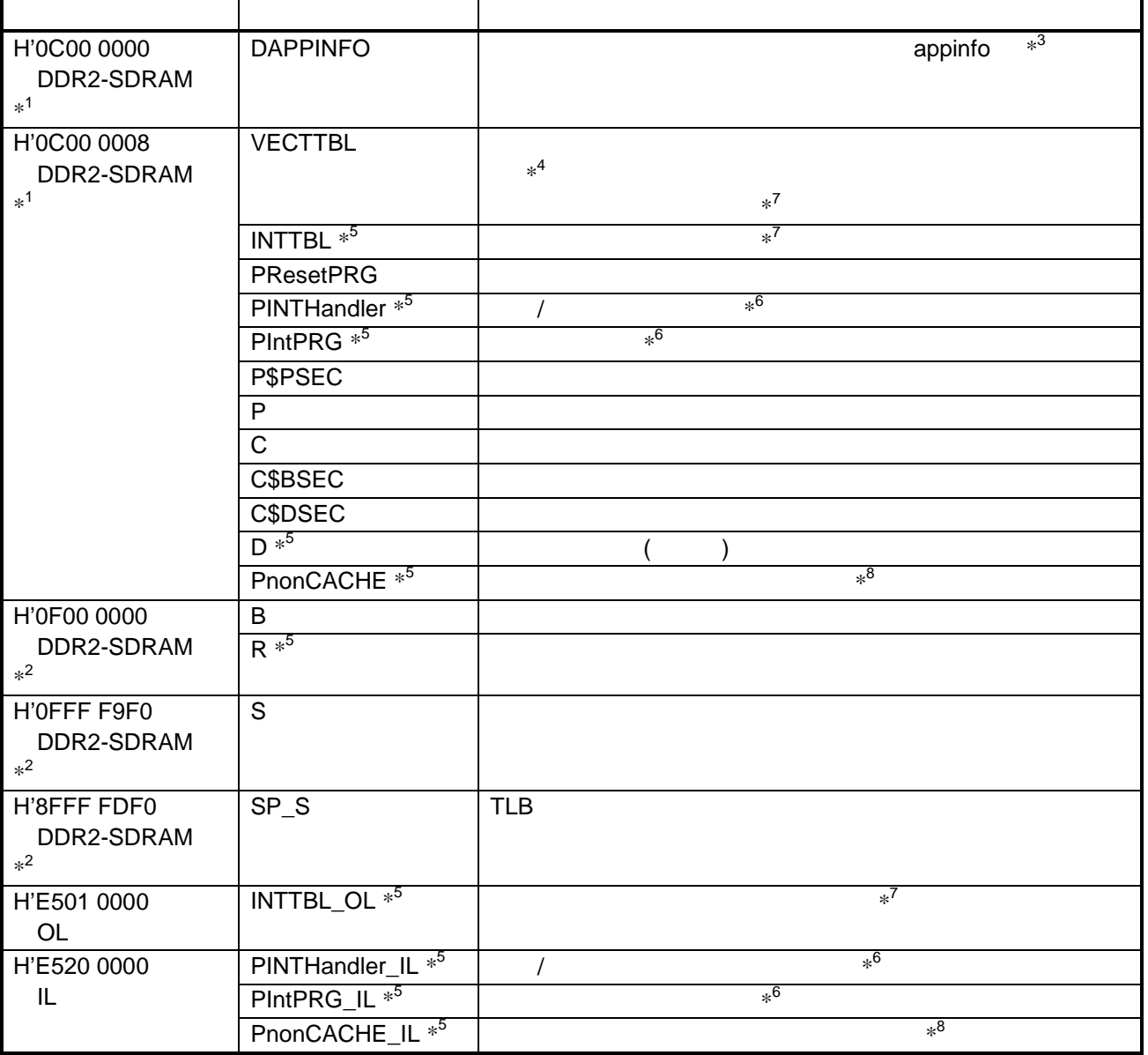

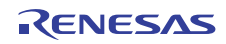

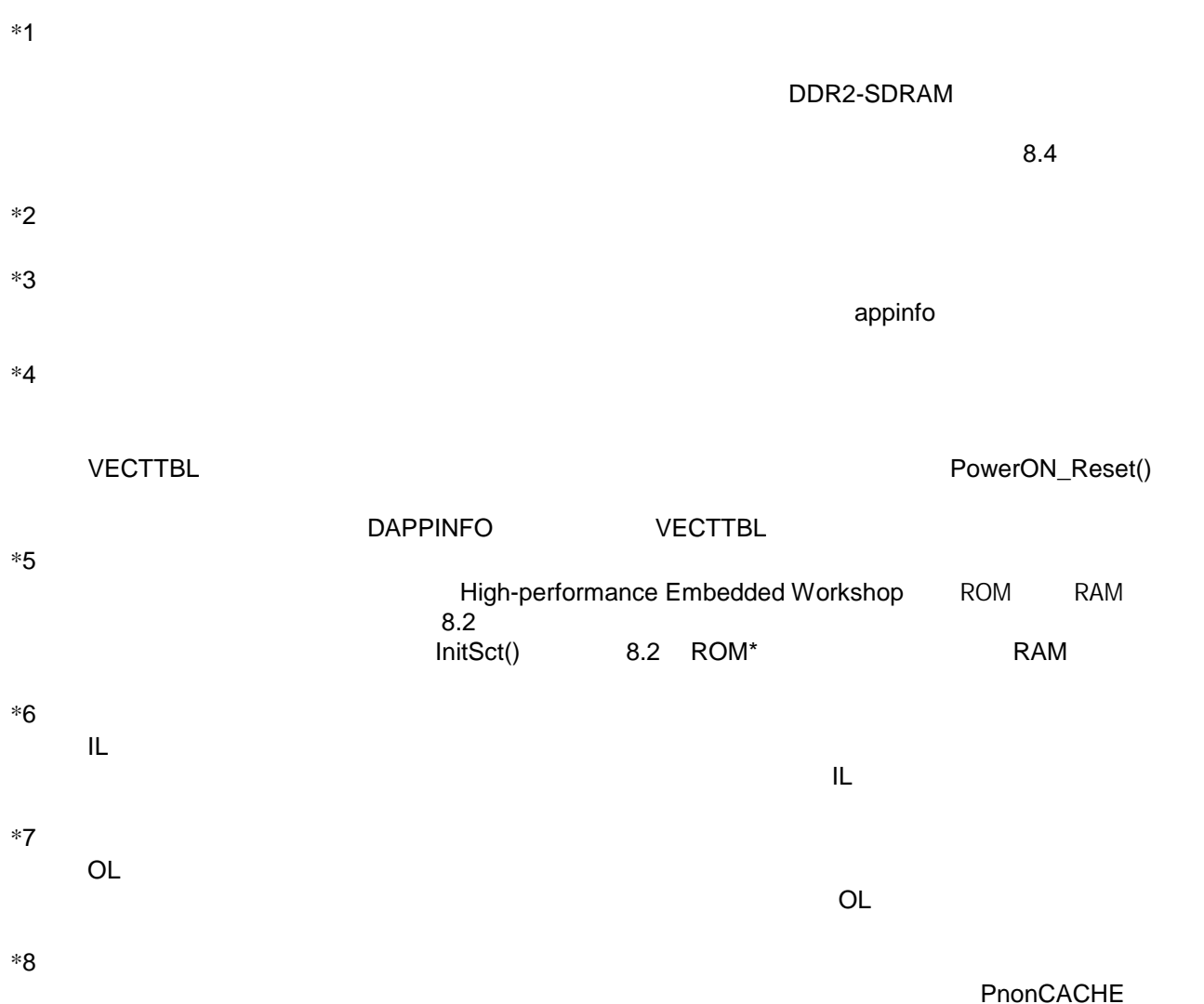

## IL PnonCACHE\_IL

8.2 ROM RAM

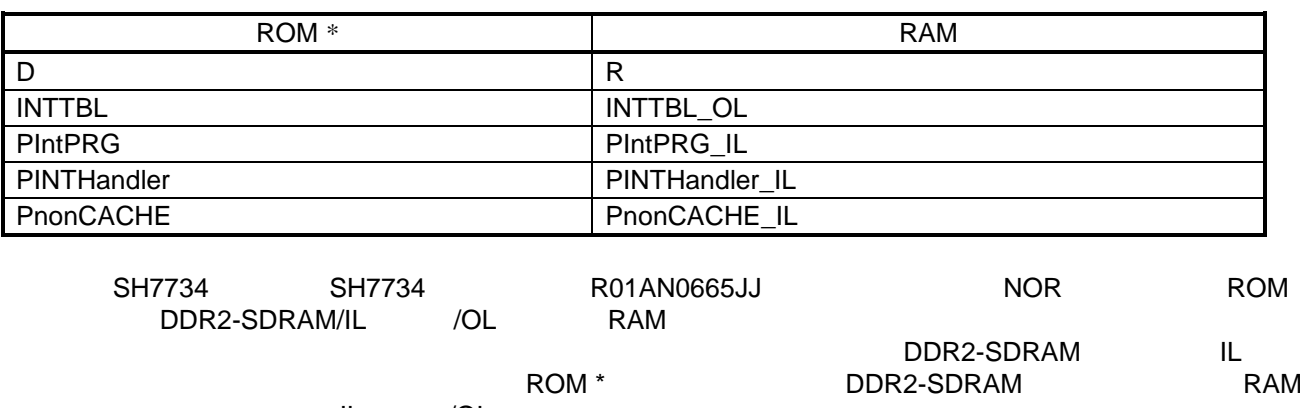

IL /OL

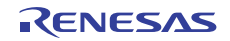

 $8.3$ 

#### $8.3$

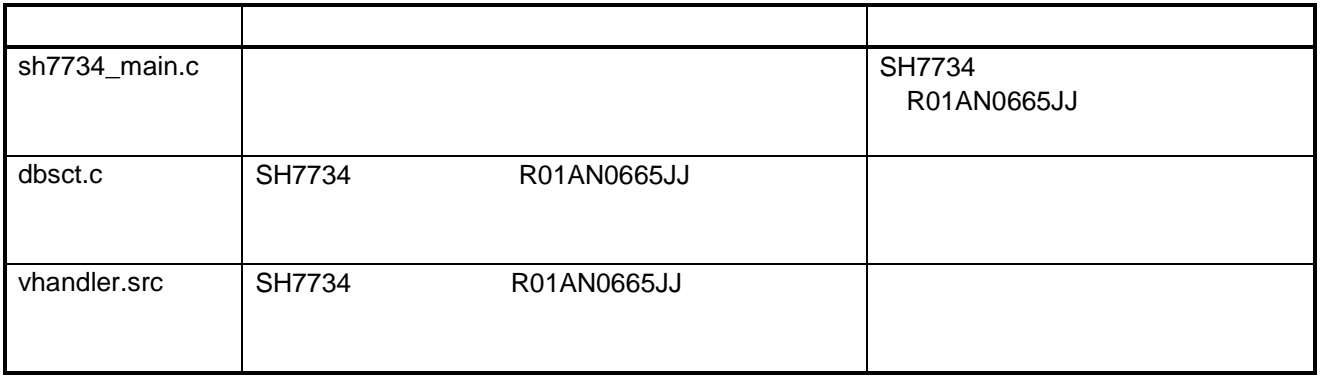

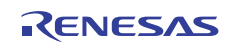

8.3 SH7734 SH7734 R01AN0665JJ PC 2000 to 2000 to 2000 to 2000 to 2000 to 2000 to 2000 to 2000 to 2000 to 2000 to 2000 to 2000 to 2000 to 200

 $8.1$ 

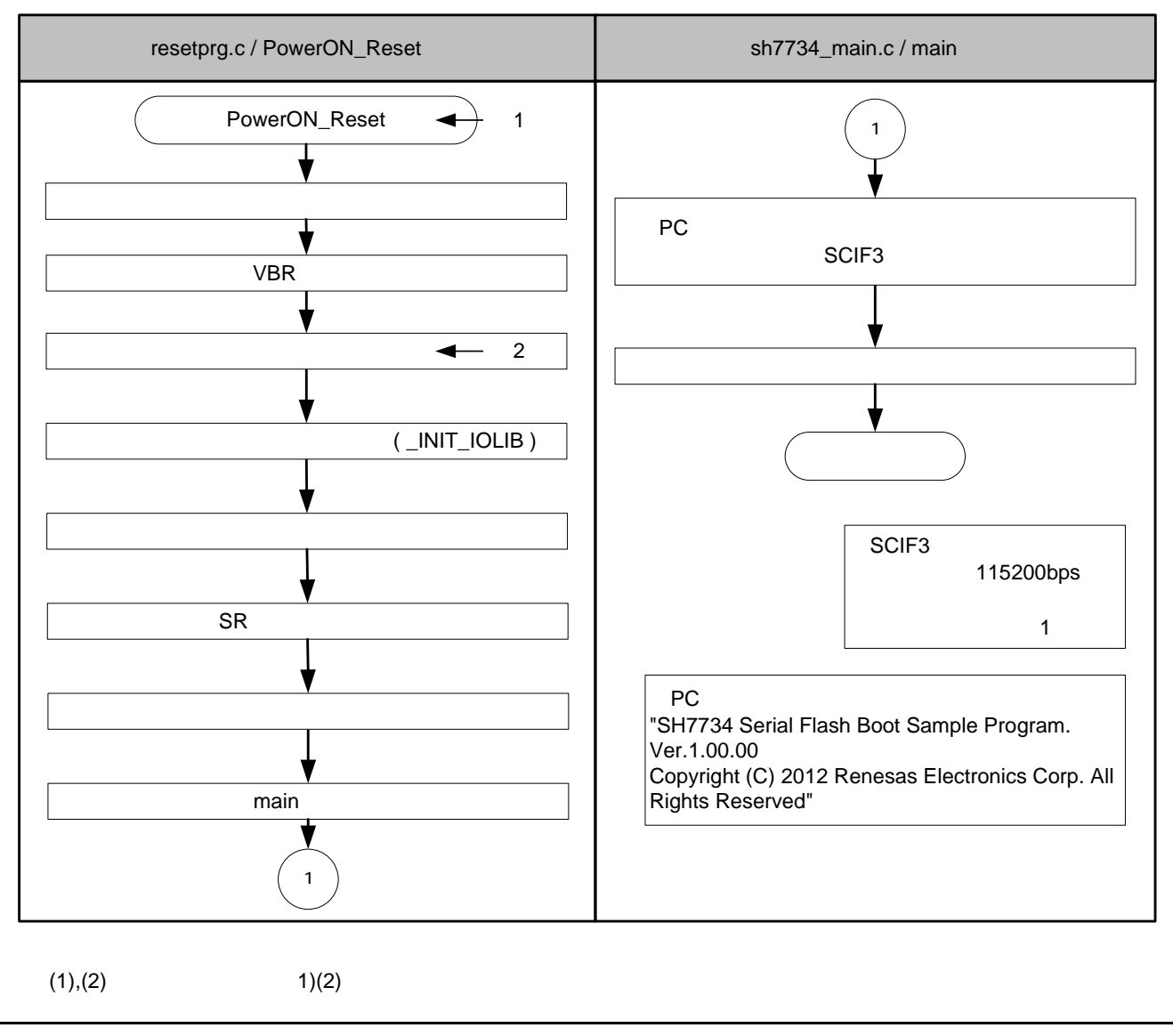

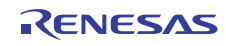

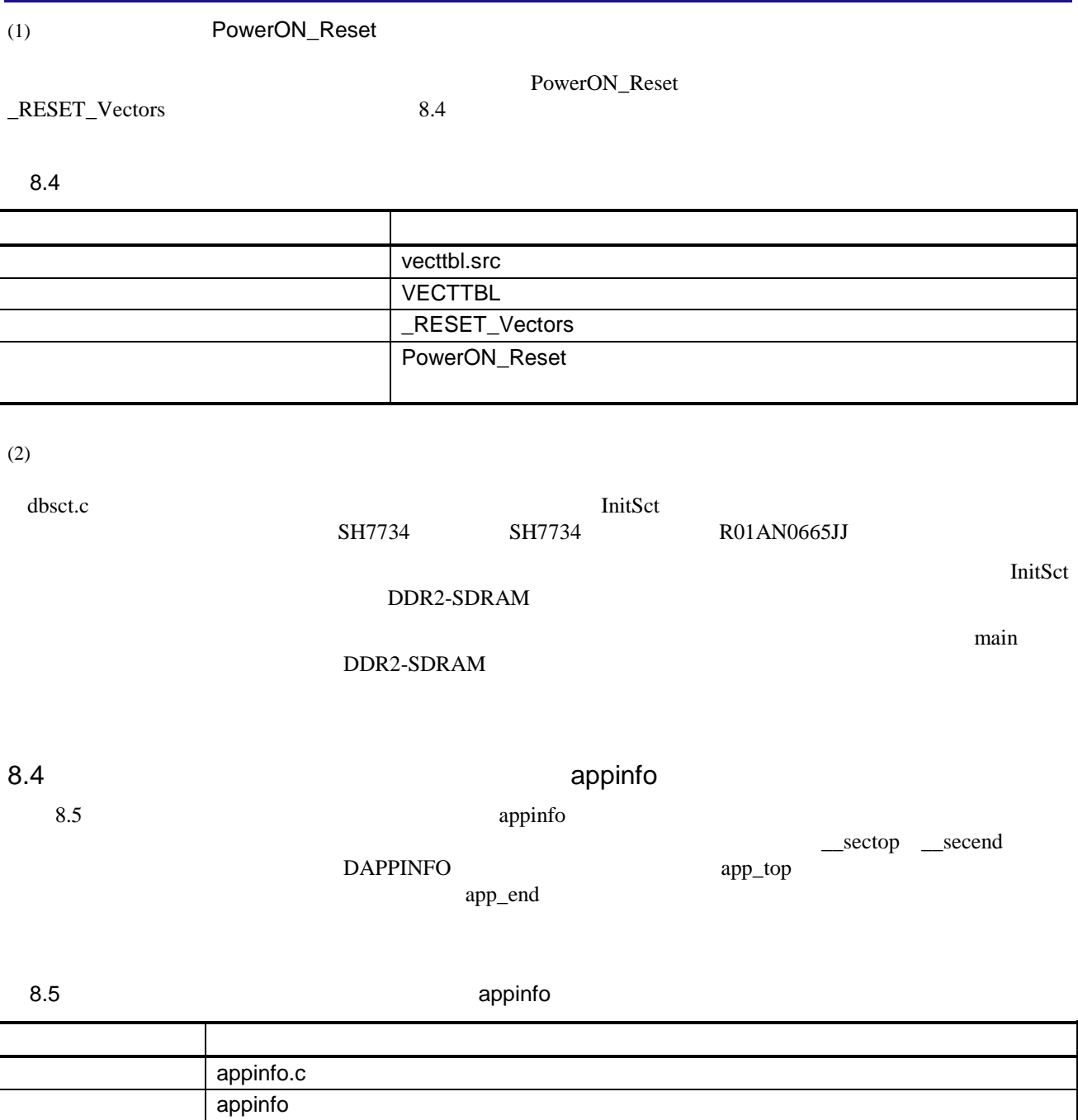

DAPPINFO

 $8.2$  appinfo

 $16K$ 

メンバ名 設定値 説明

void \*app\_top \_\_\_sectop("DAPPINFO")

void \*app\_end \_\_\_secend("PnonCACHE ")

 $\overline{1}$ 

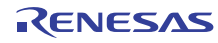

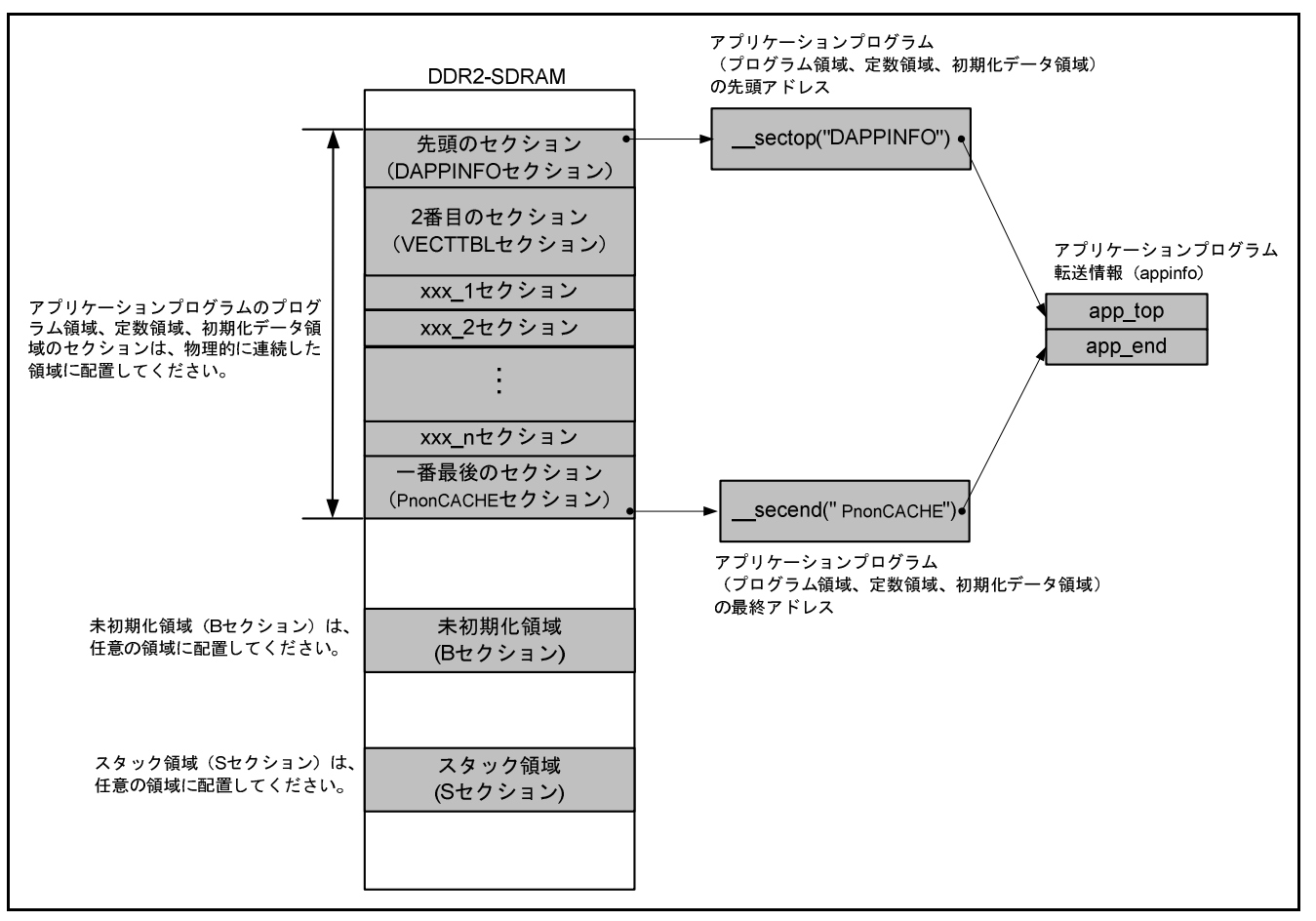

8.2 appinfo

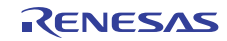

- $9.$  $9.1$
- 
- $9.1.1$

DDR2-SDRAM 9.1

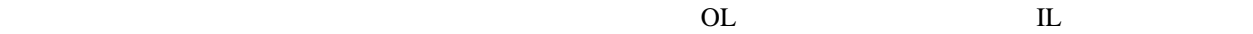

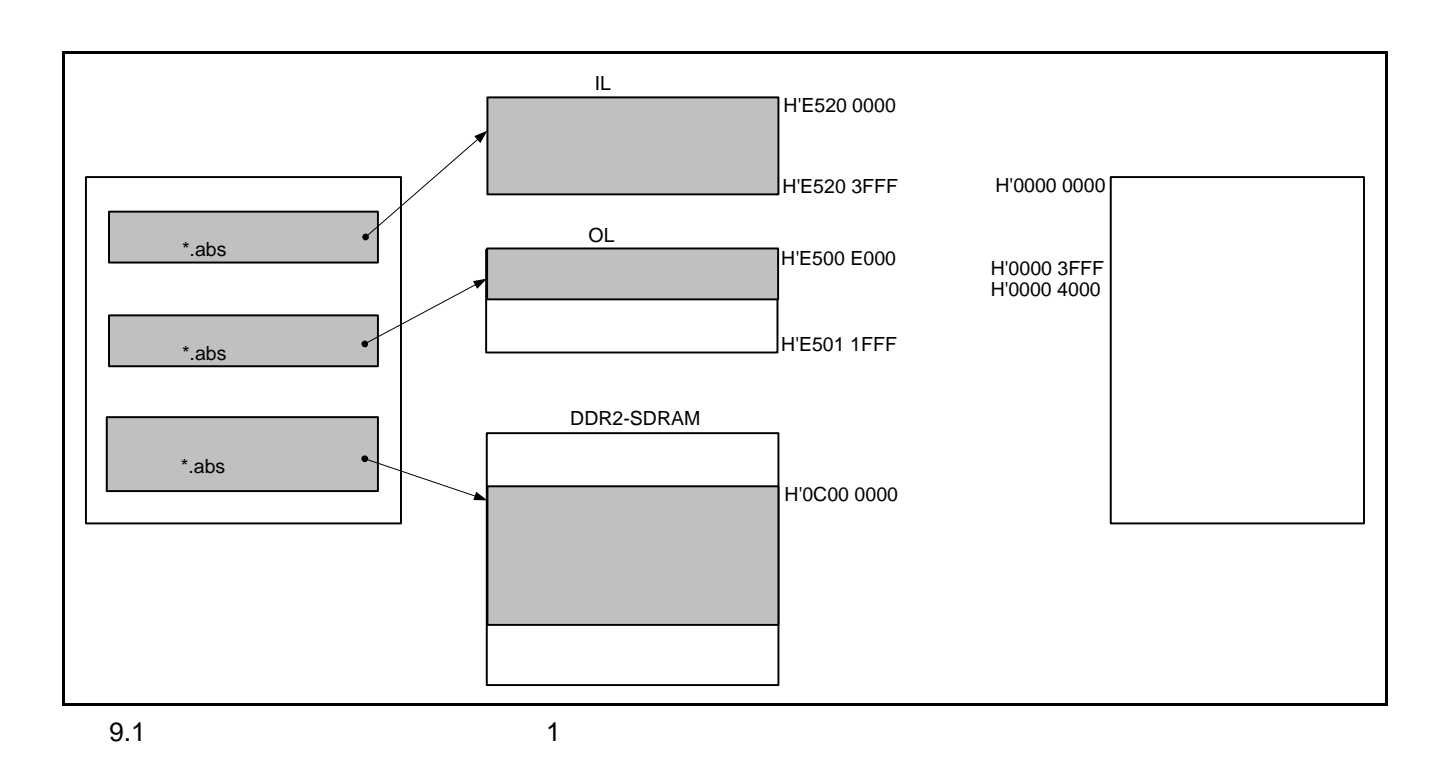

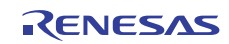

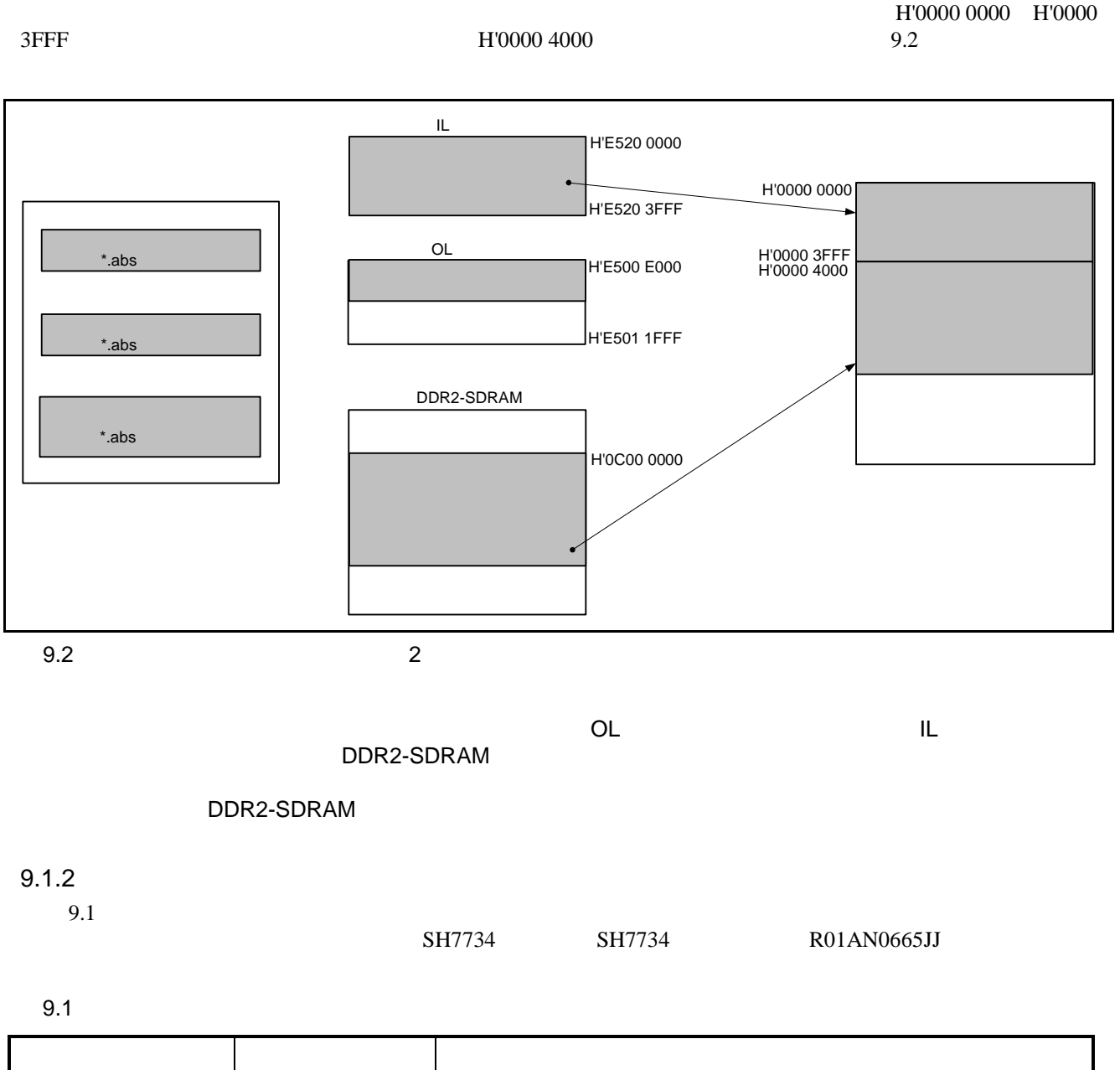

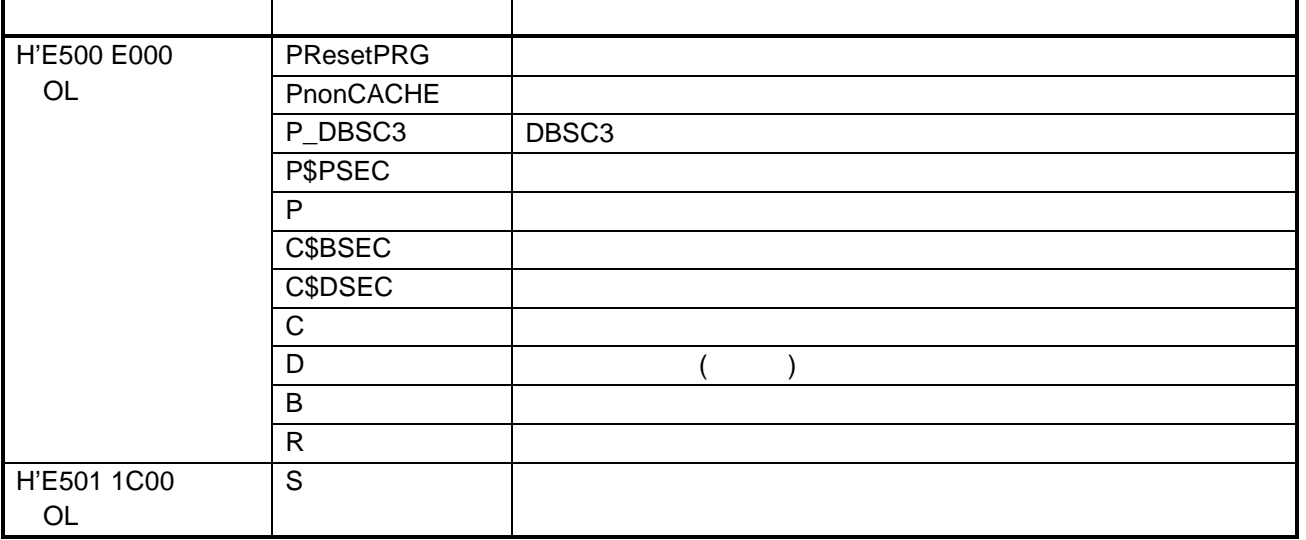

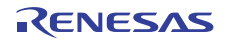

 $9.2$ 

 $9.2$ 

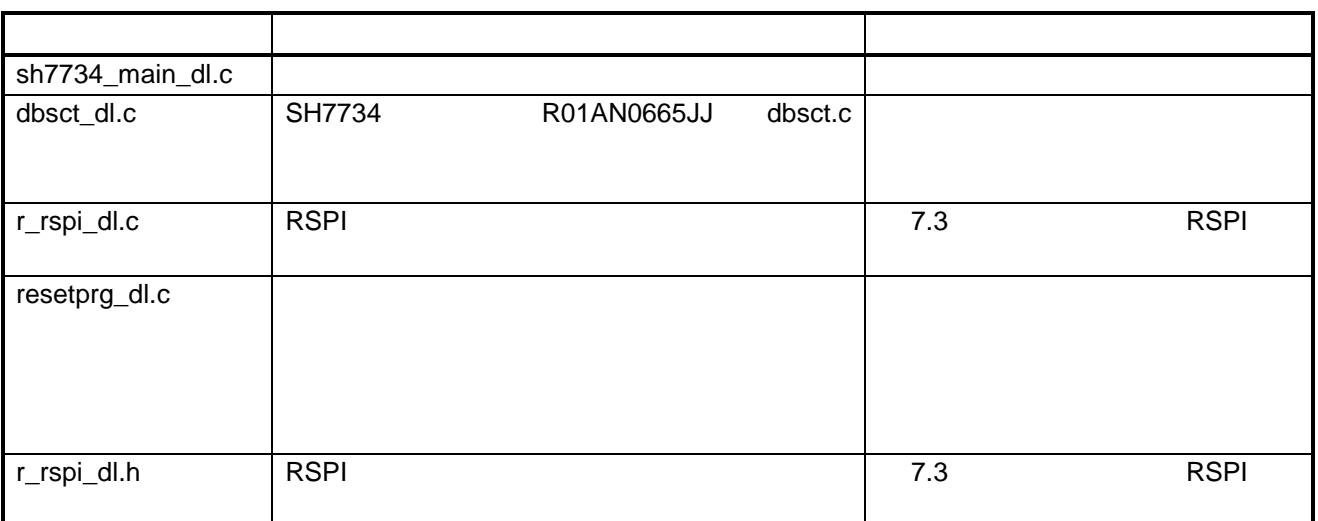

" XXX\_dl.c"

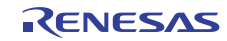

9.3  $\sim$  9.3 RSPI

 $9.3$ 

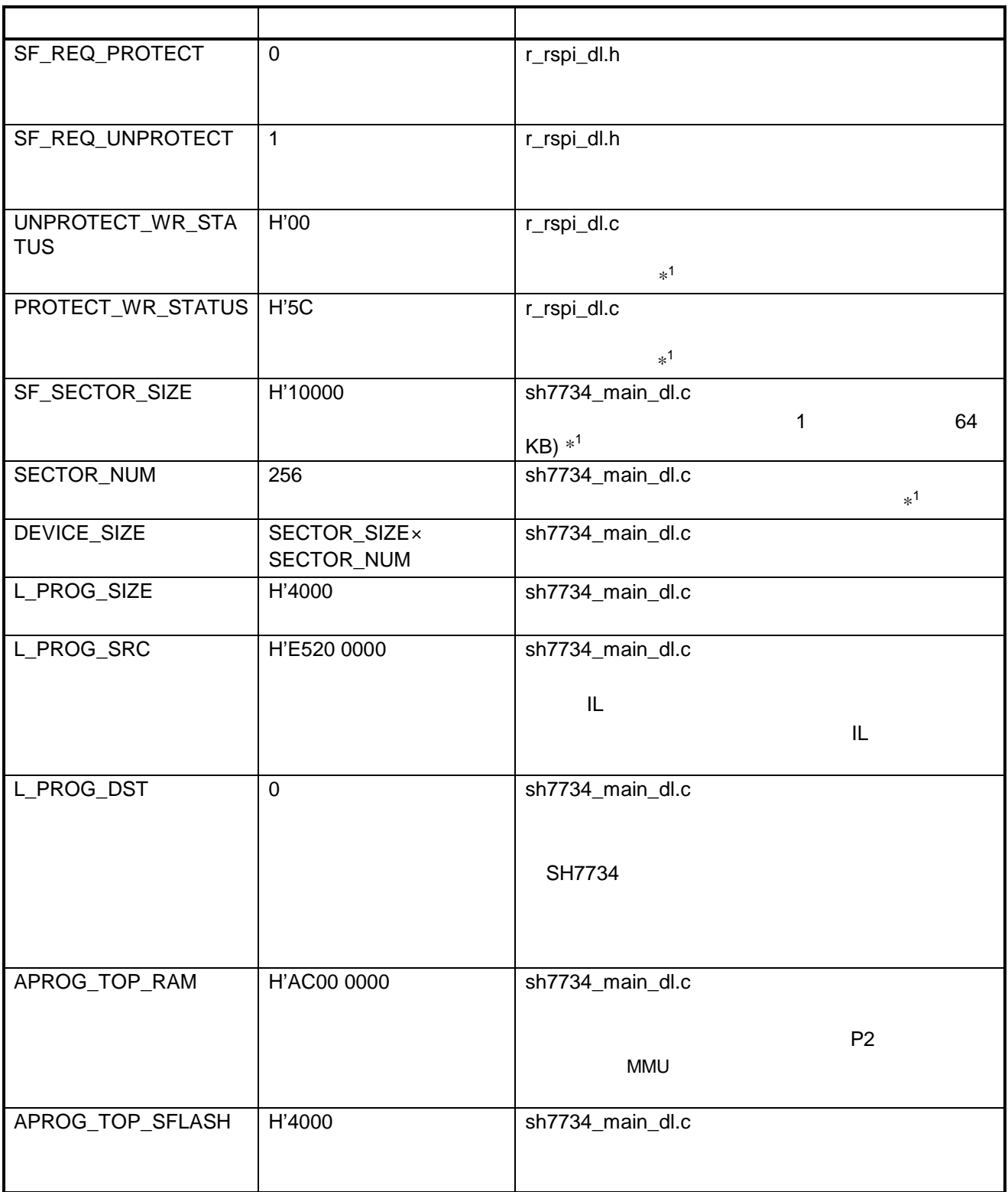

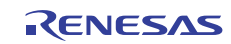

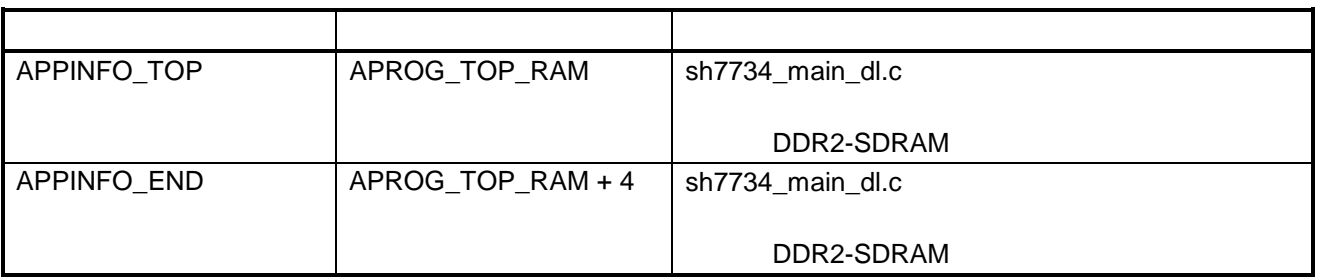

 $*1$ 

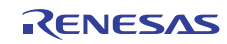

 $9.4$  RSPI

 $9.4$ 

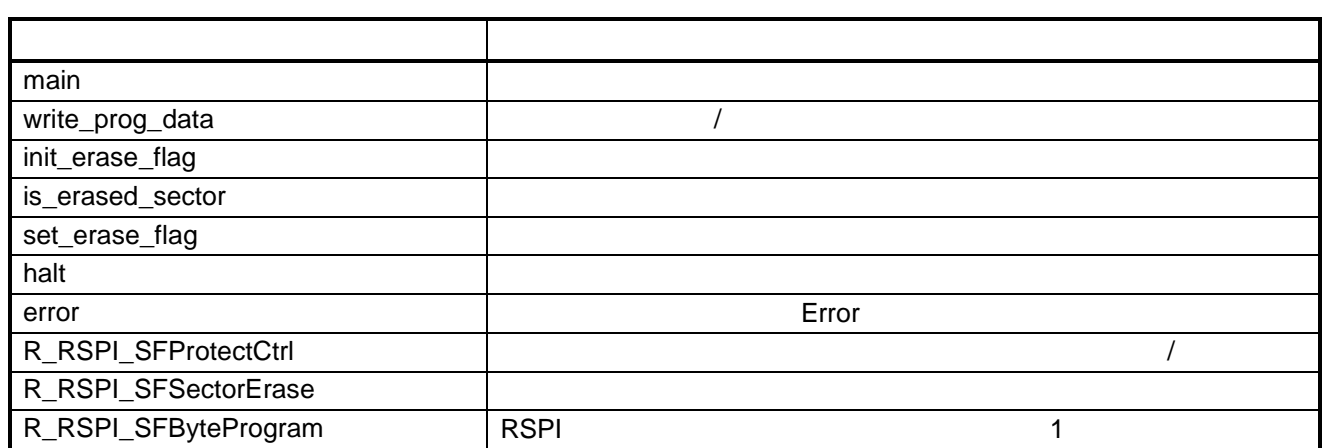

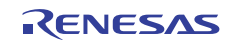

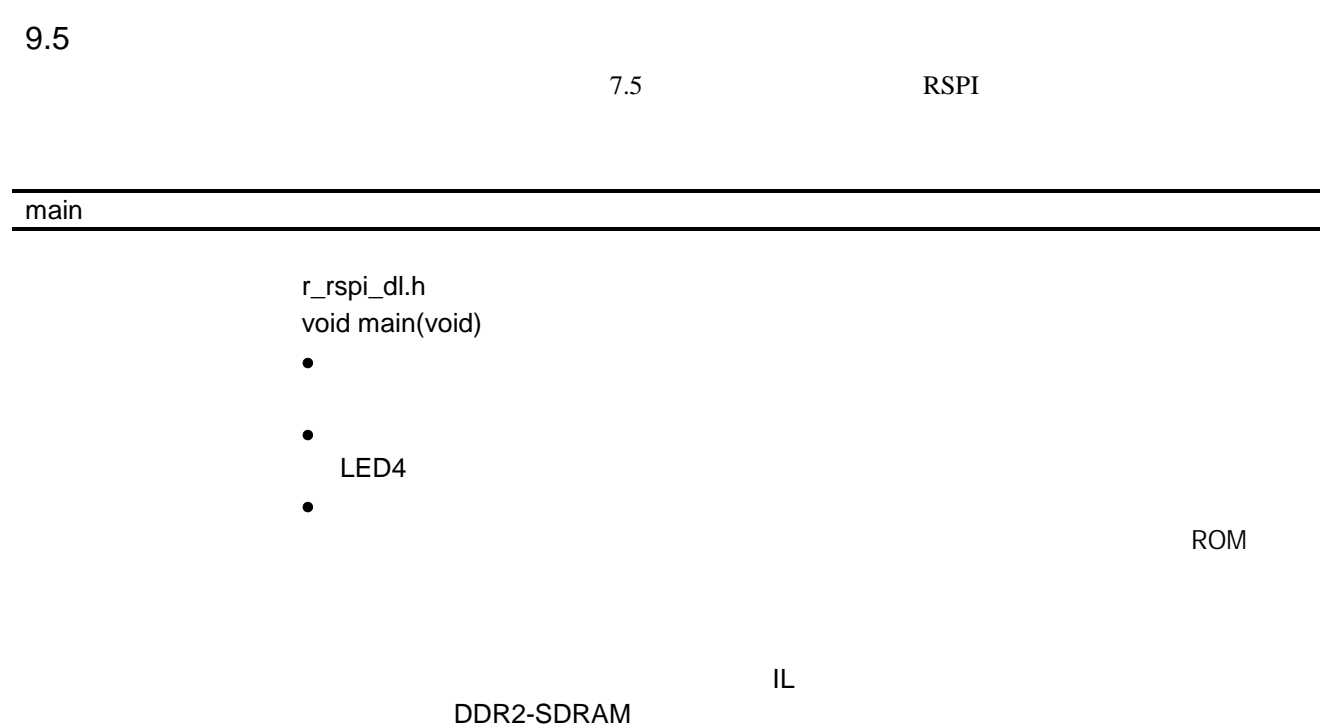

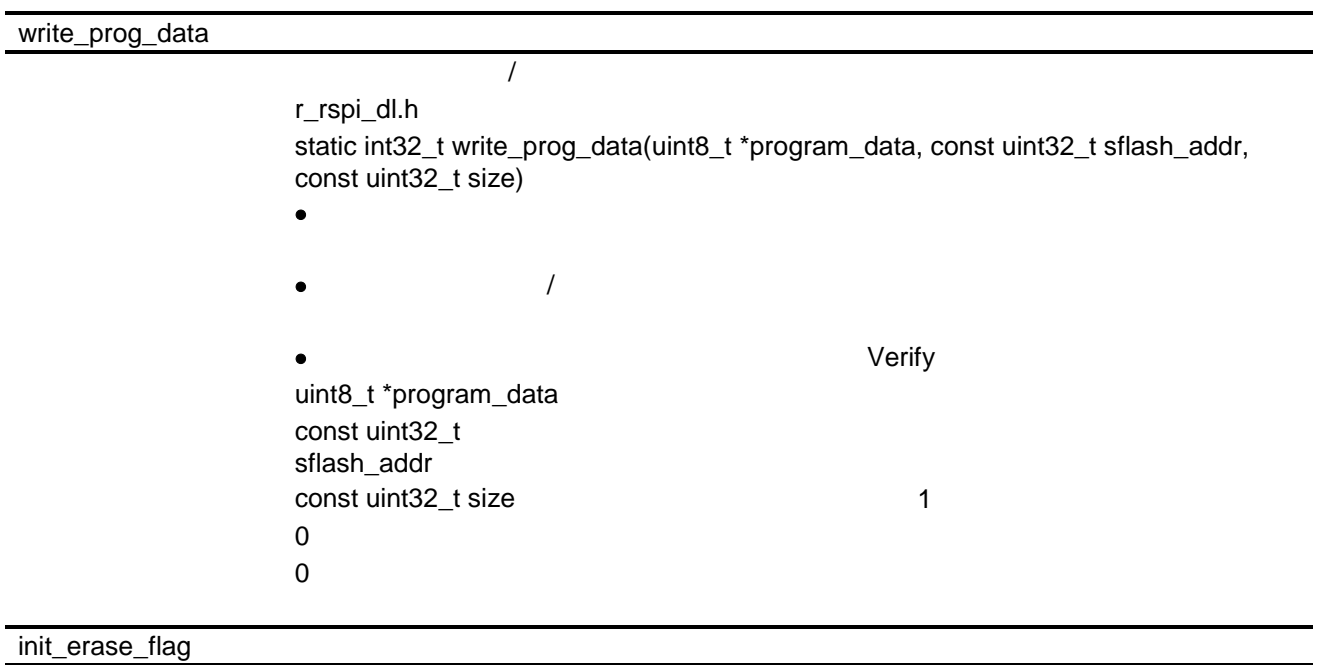

static void init\_erase\_flag(void)

- $\bullet$   $\bullet$  +  $\bullet$  +  $\bullet$ 
	- イレース $\bullet$

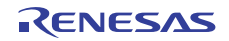

is\_erased\_sector

static volatile uint8\_t is\_erased\_sector(const uint32\_t sector\_no)  $\bullet$  •  $\bullet$  •  $\bullet$  +  $\bullet$  +  $\bullet$ uint32\_t sector\_no  $\sim$  1:  $\sim$  1:  $\sim$  1:  $\sim$  $0\,$ 

set\_erase\_flag

static void set\_erase\_flag(const uint32\_t sector\_no)

 $\bullet$  •  $\bullet$  •  $\bullet$ 

uint32\_t sector\_no

halt

static void halt(void)

- $\bullet$   $\bullet$   $\bullet$ 
	- $\bullet$
- error 概 要 ダウンローダプログラム Error 終了時コール static void error(void)  $\bullet$  •  $\bullet$  Error  $\bullet$  Error  $\bullet$  $\bullet$

#### R\_RSPI\_SFProtectCtrl

r\_rspi\_dl.h void R\_RSPI\_SFProtectCtrl(const enum sf\_req req) 説 明 • パラメータに従い、シリアルフラッシュメモリソフトウェアプロテクトを設定/

 $\overline{I}$ 

enum sf\_req req UNPROTECT\_WR\_STATUS PROTECT\_WR\_STATUS

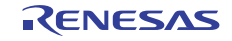

R\_RSPI\_SFSectorErase

```
r_rspi_dl.h
                                 void R_RSPI_SFSectorErase(const uint32_t sector_no)
\bullet • \bullet • \bulletuint32_t sector_no
```
## R\_RSPI\_SFByteProgram

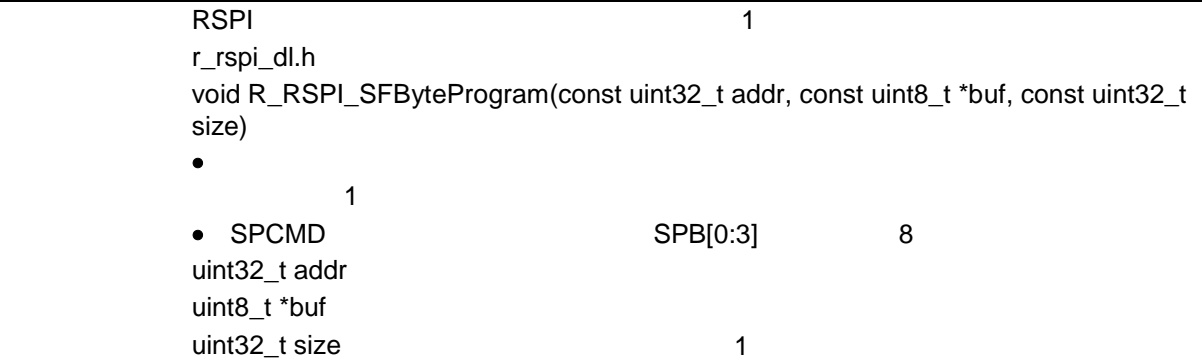

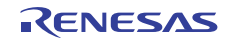

 $9.3$  OL

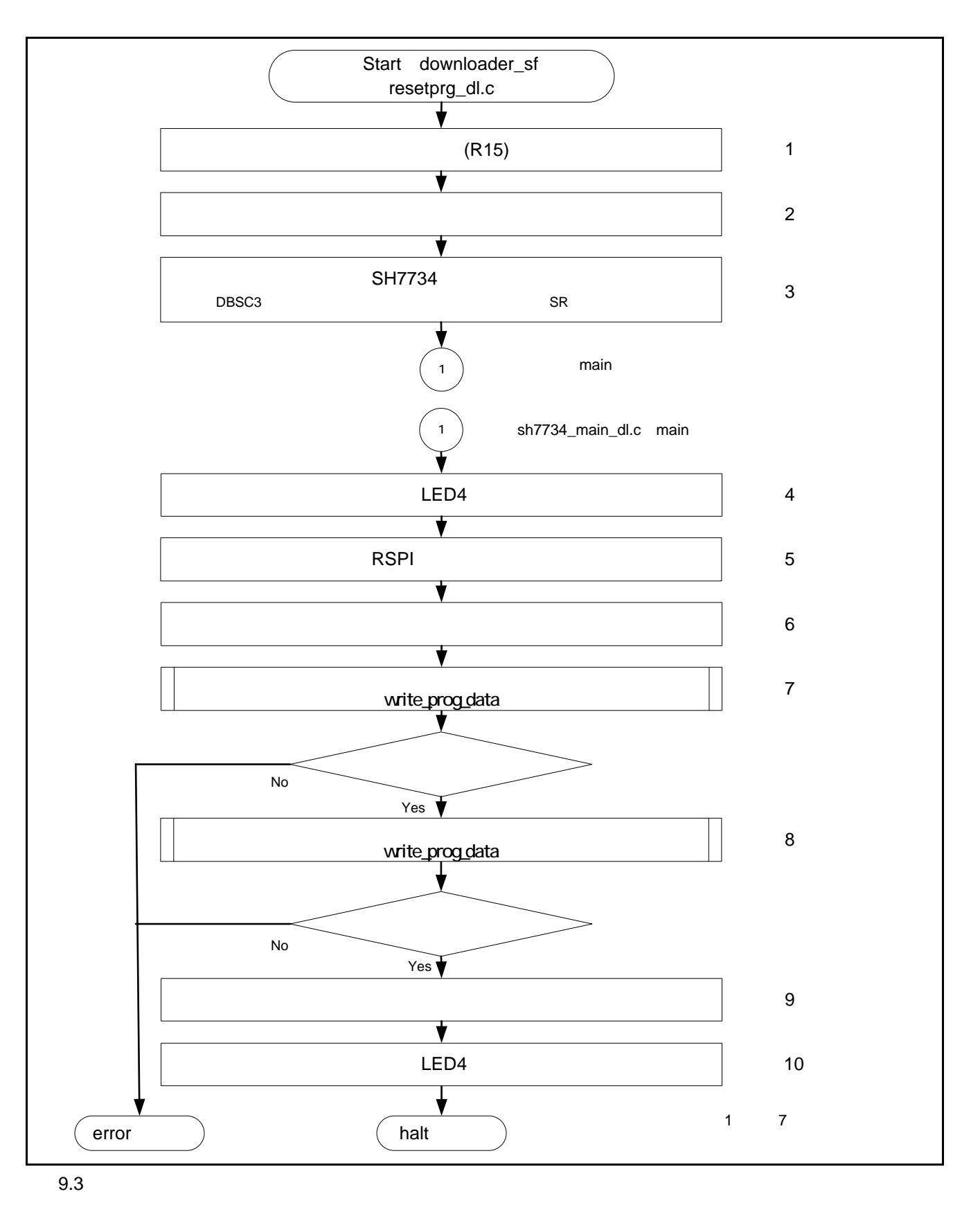

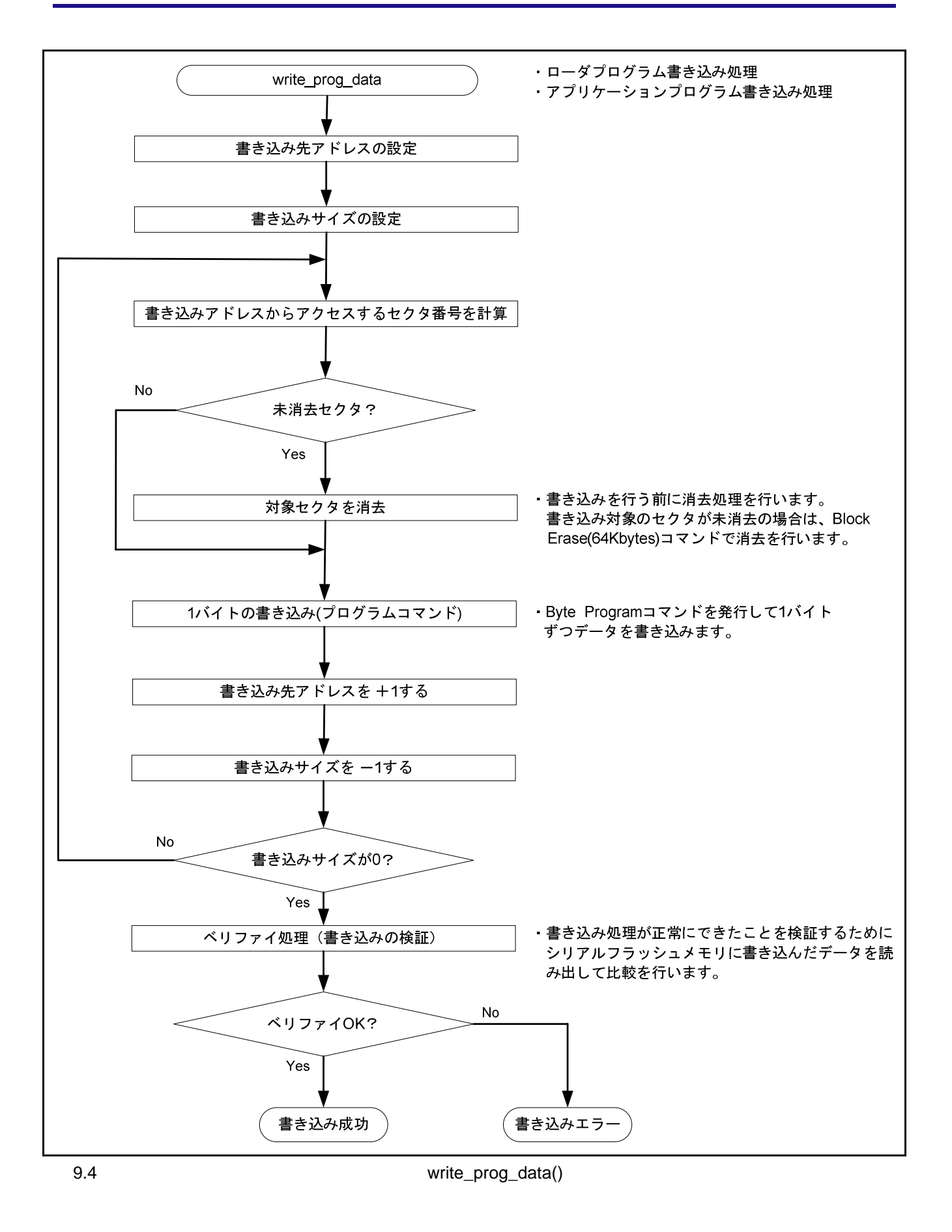

R01AN0667JJ0100 Rev.1.00<br>
2012.09.24 Page 42 of 55 2012.09.24

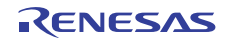

 $\mathsf I$ 

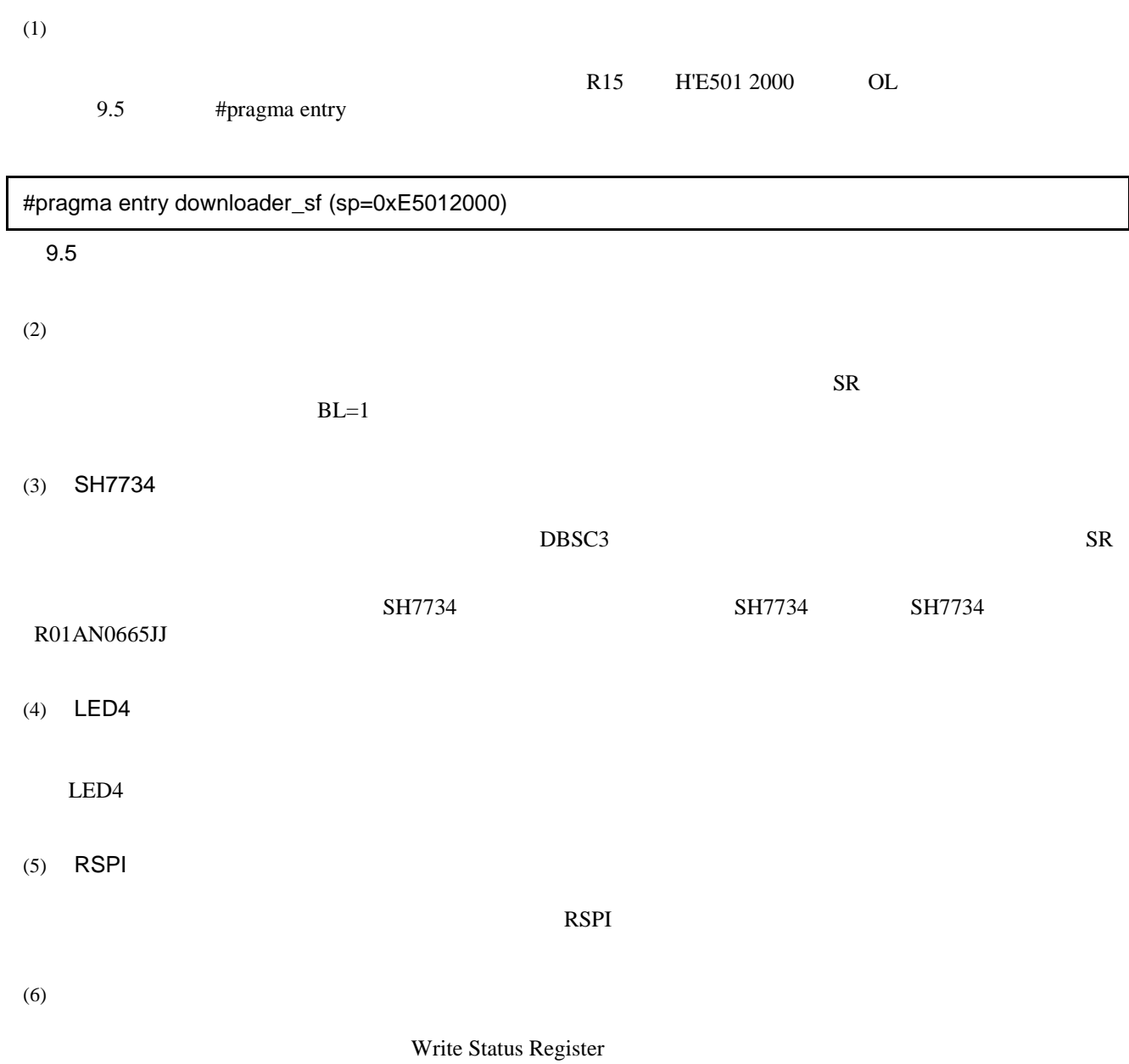

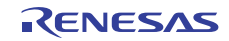

#### $(7)$

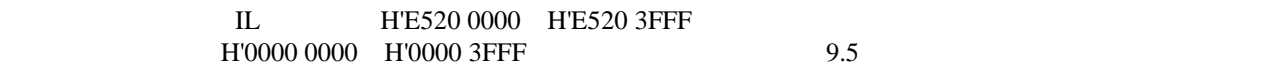

 $9.5$ 

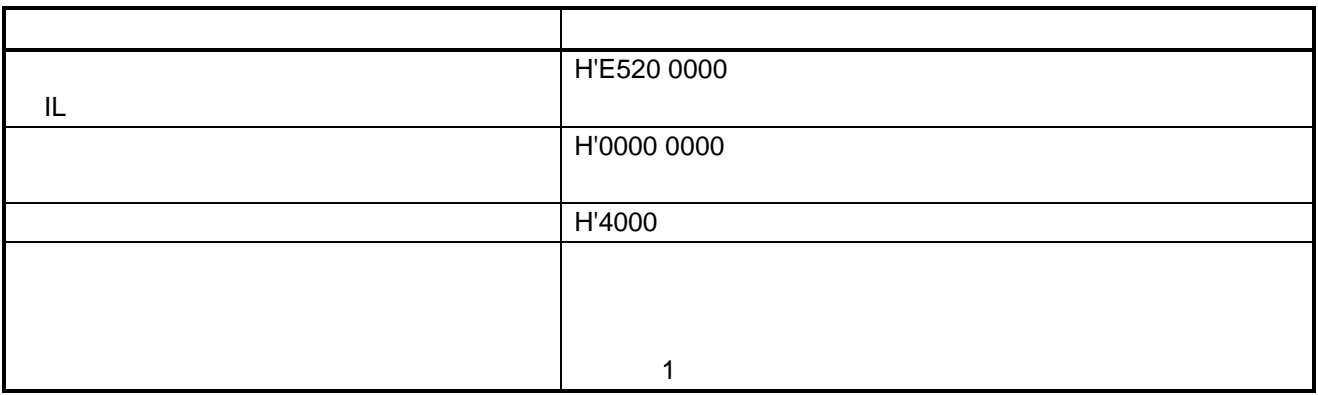

 $(8)$ 

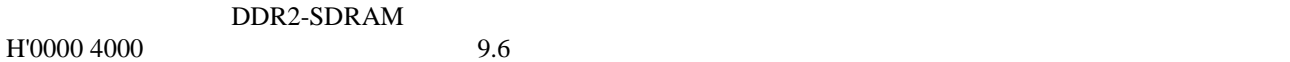

 $9.6$ 

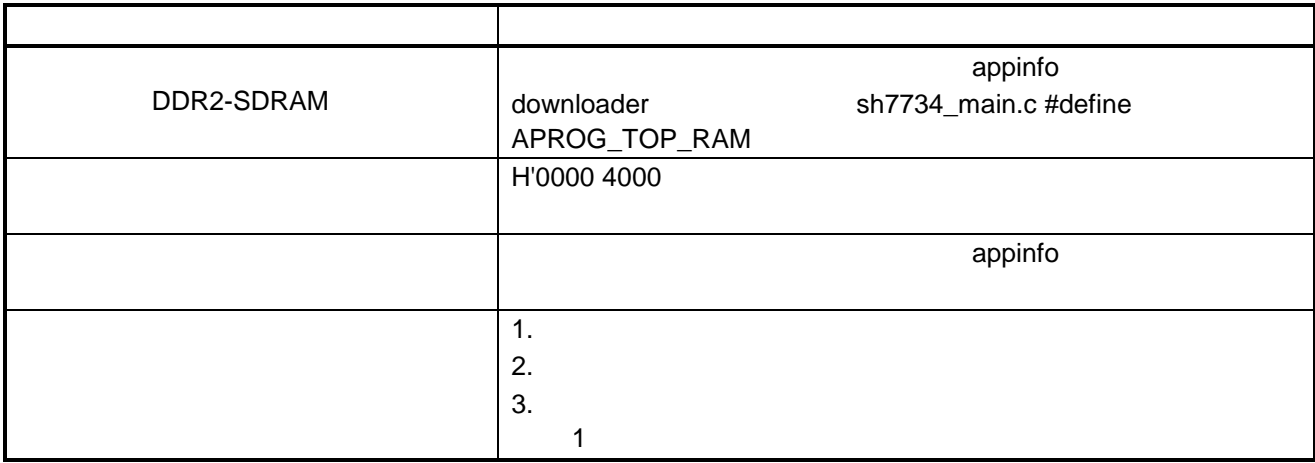

 $(9)$ 

ー<br>コンピュータの際には、この日本の最ものの最もので、この日本の最もので、この日本の最もので、この日本の最もので、このマーダーの日本の最もので、このアメリカ上のアメリカ上のアメリカ上のアメリカ上のアメリカ上のアメリカ上のアメ<br>コンピューターのアメリカ上のアメリカ上のアメリカ上のアメリカ上のアメリカ上のアメリカ上のアメリカ上のアメリカ上のアメリカ上のアメリカ上のアメリカ上のアメリカ上のアメリカ上のアメリカ上のアメリカ上のアメリカ上のアメリ

 $(10)$  LED4

 $LED4$ 

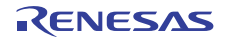

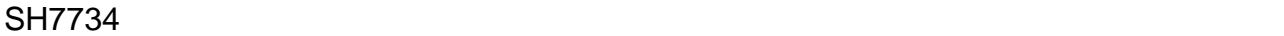

9.7  $\blacksquare$ 

 $9.7$ 

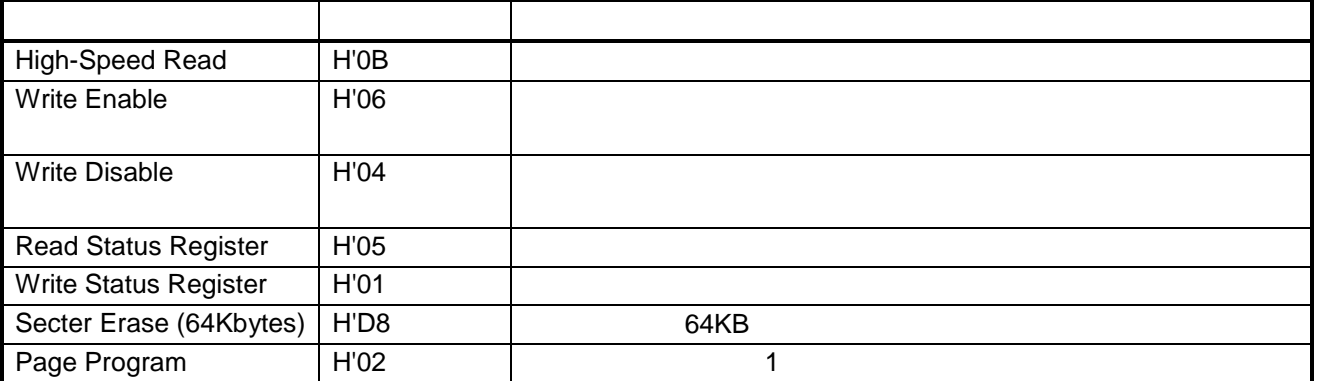

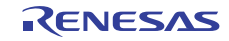

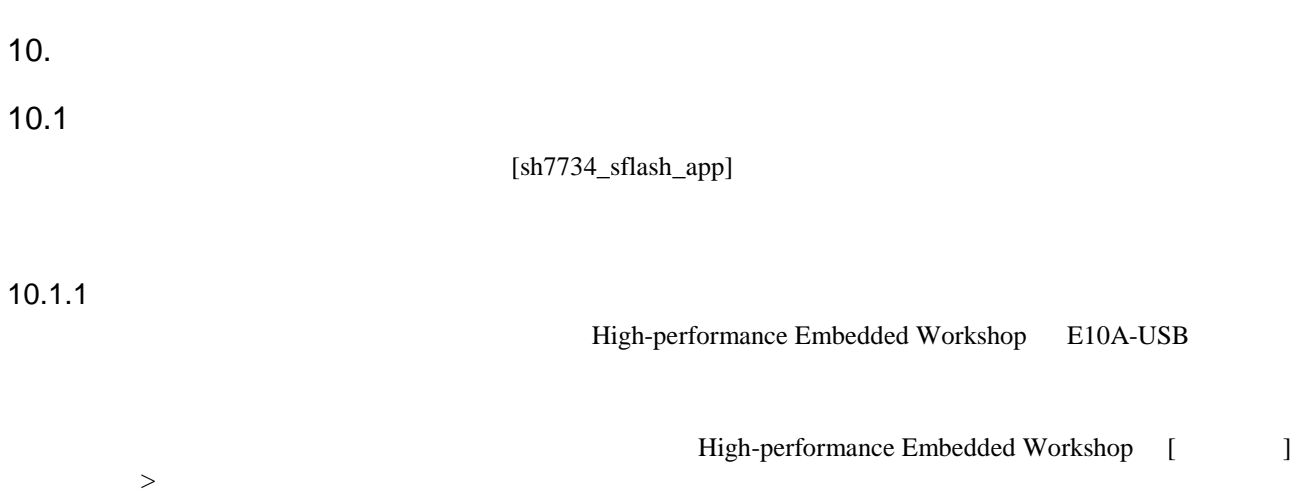

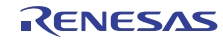

IL COL COL SERVICE DESCRIPTION OF DURE OF DURE OF DURE SPRAM

High-performance Embedded Workshop

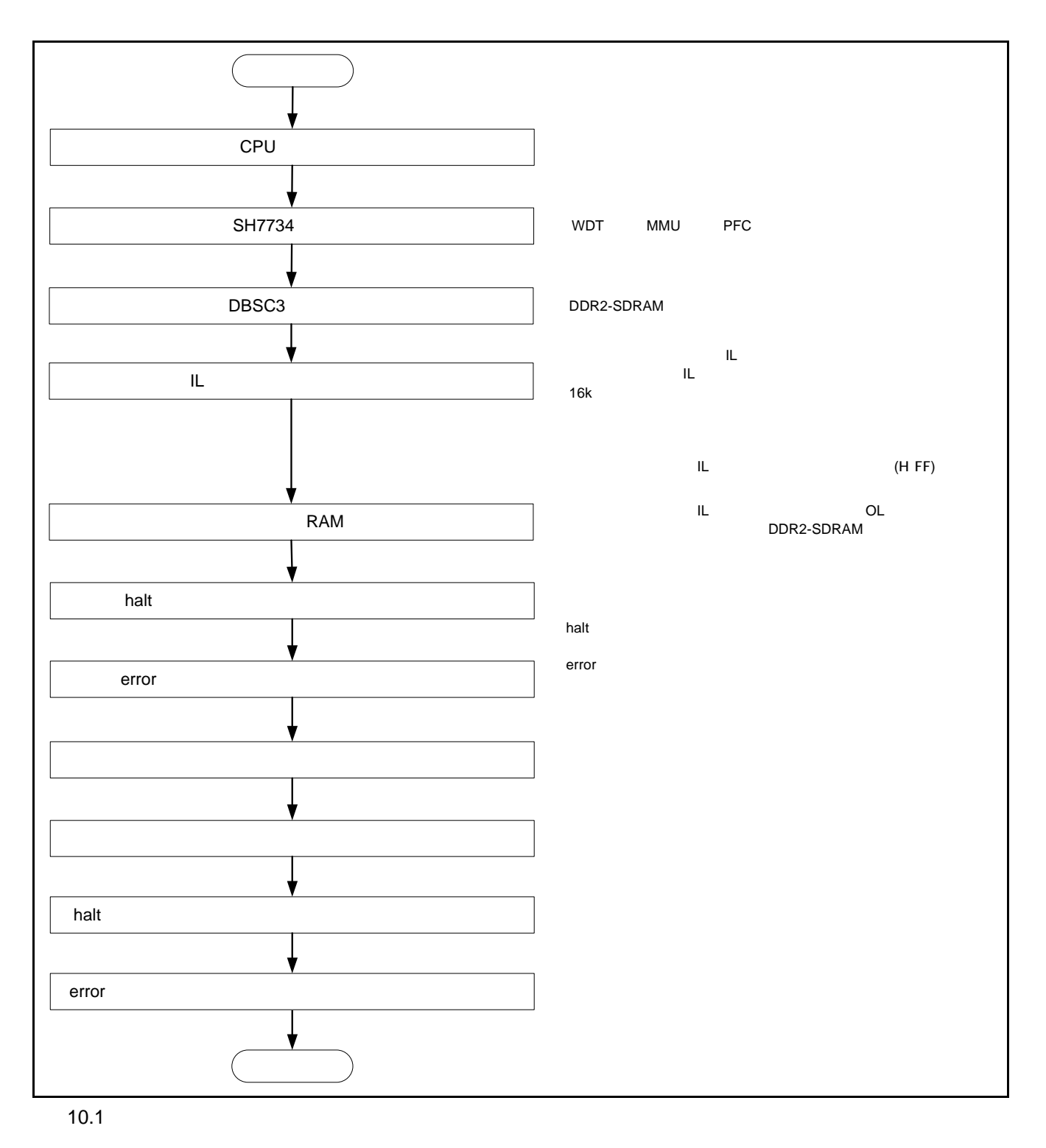

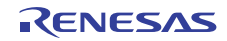

10.2 [sh7734\_sflash\_app] [sh7734\_sflash\_app]  $10.2$  200

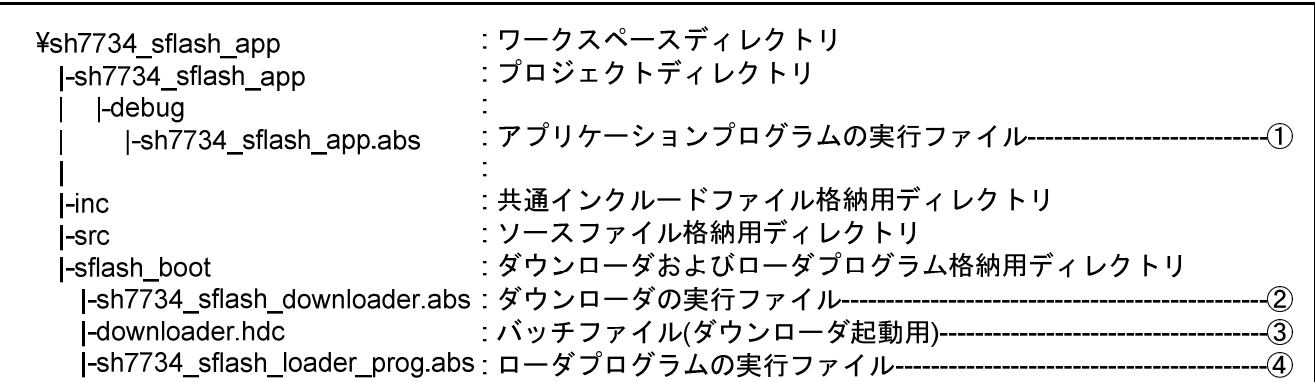

10.2 [sh7734\_sflash\_app]

 $(1)$ 

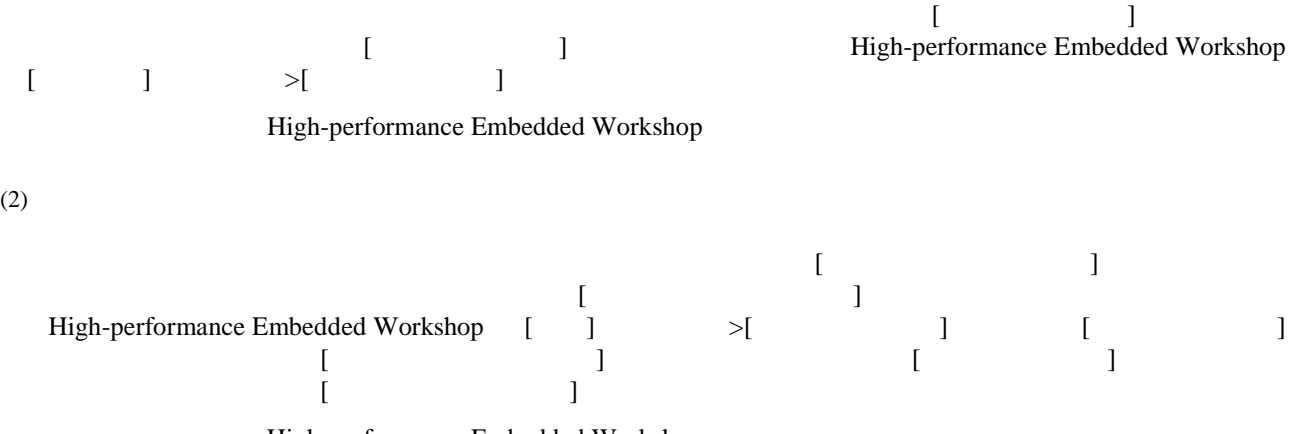

High-performance Embedded Workshop

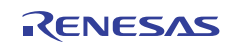

[sh7734\_sflash\_app]

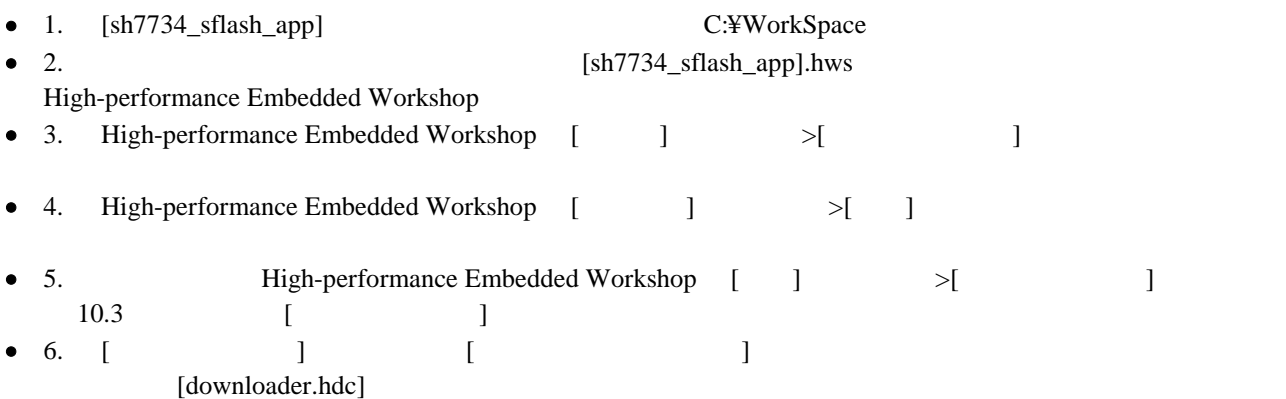

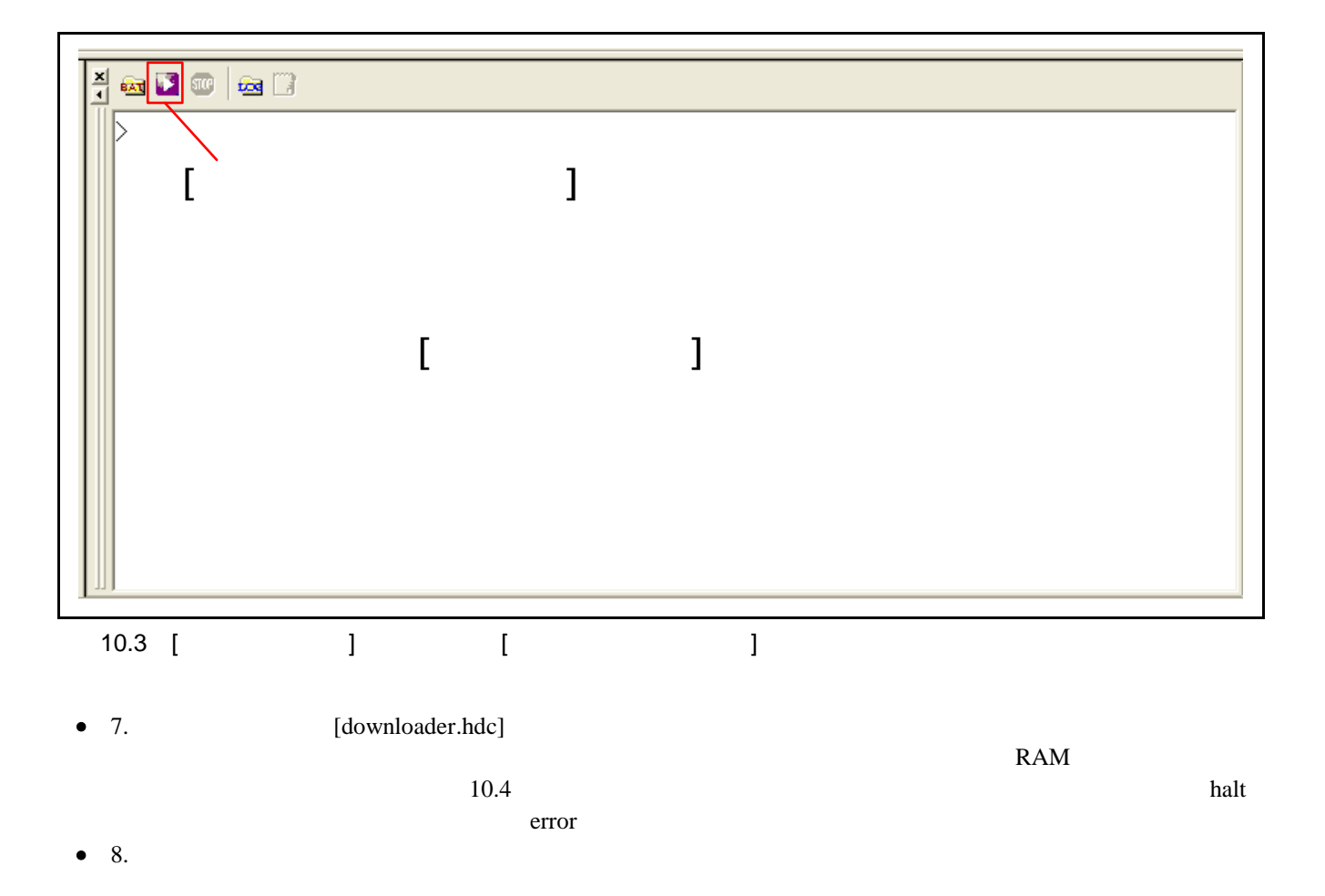

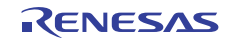

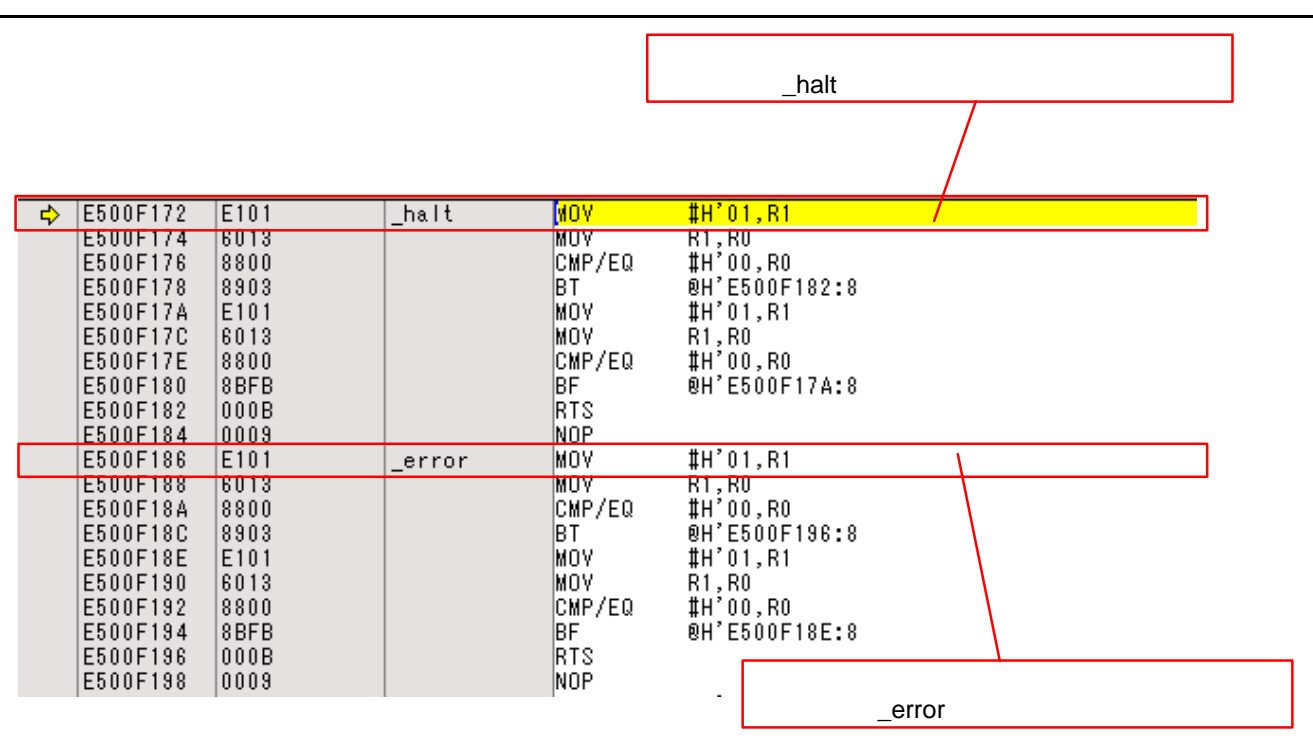

10.4 High-performance Embedded Workshop High-performance Embedded Workshop

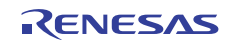

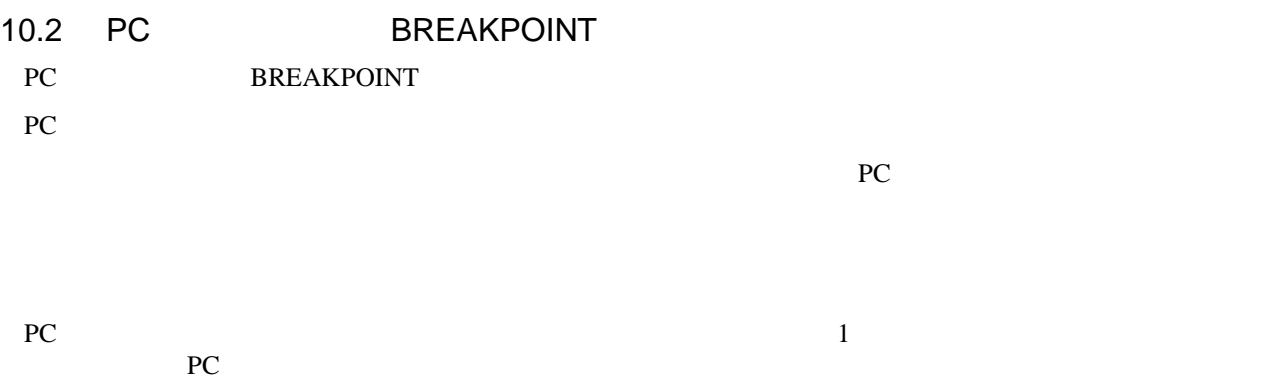

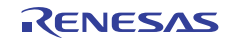

#### 10.3 Quad-SPI

Quad-SPI

#### $10.3.1$

Quad-SPI  $\alpha$  $10.1$  3

 $10.1$ 

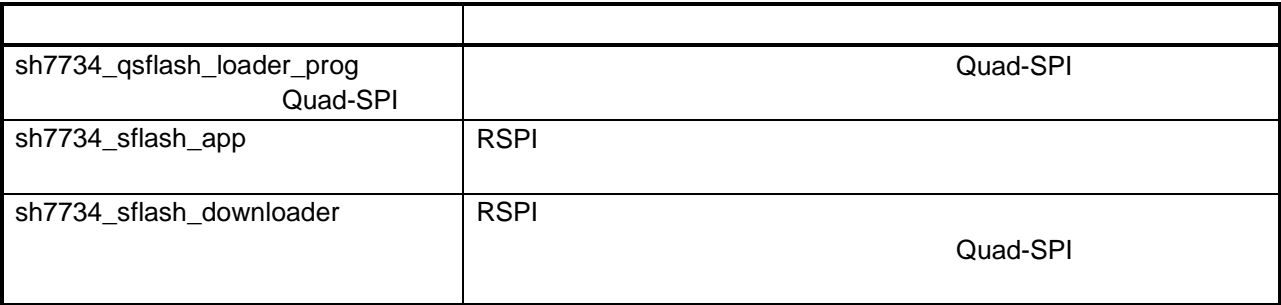

## 10.3.2 Quad-SPI

 $(1)$ 

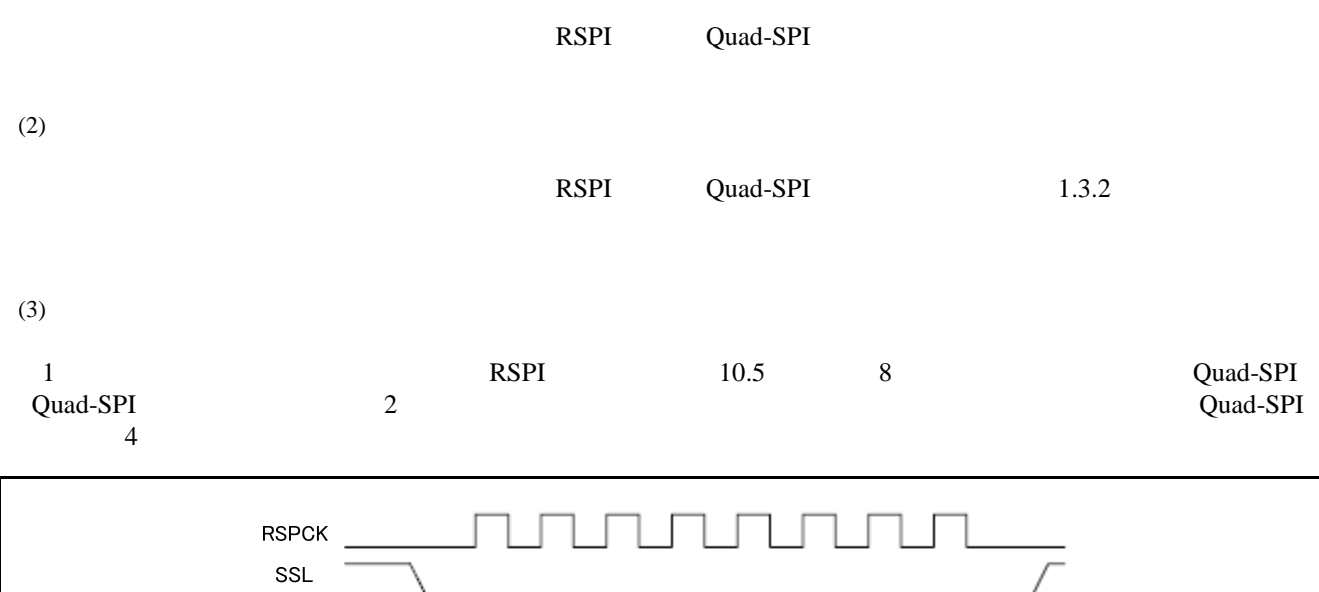

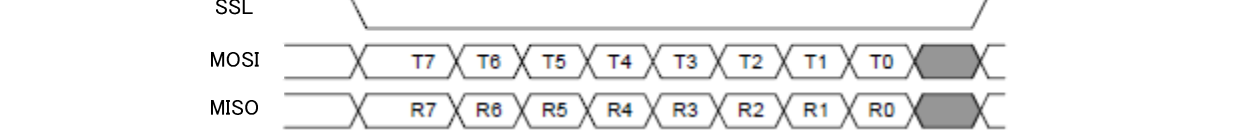

10.5 RSPI

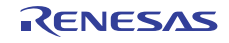

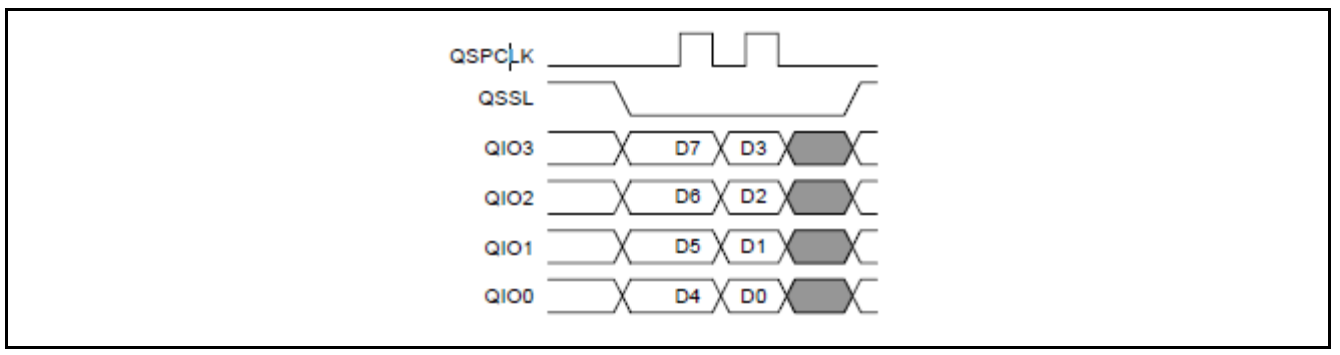

#### 10.6 Quad-SPI Quad-SPI

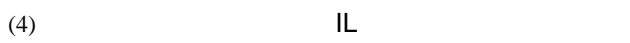

 $RSPI$   $7.1.1$ 

 $(5)$  SPI

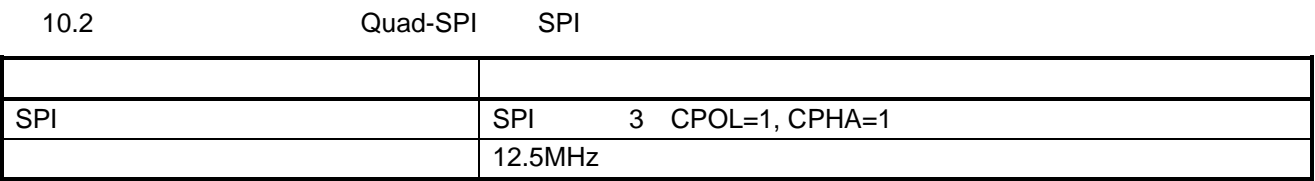

 $(6)$ 

RSPI<sup>d</sup>

10.3 Quad-SPI

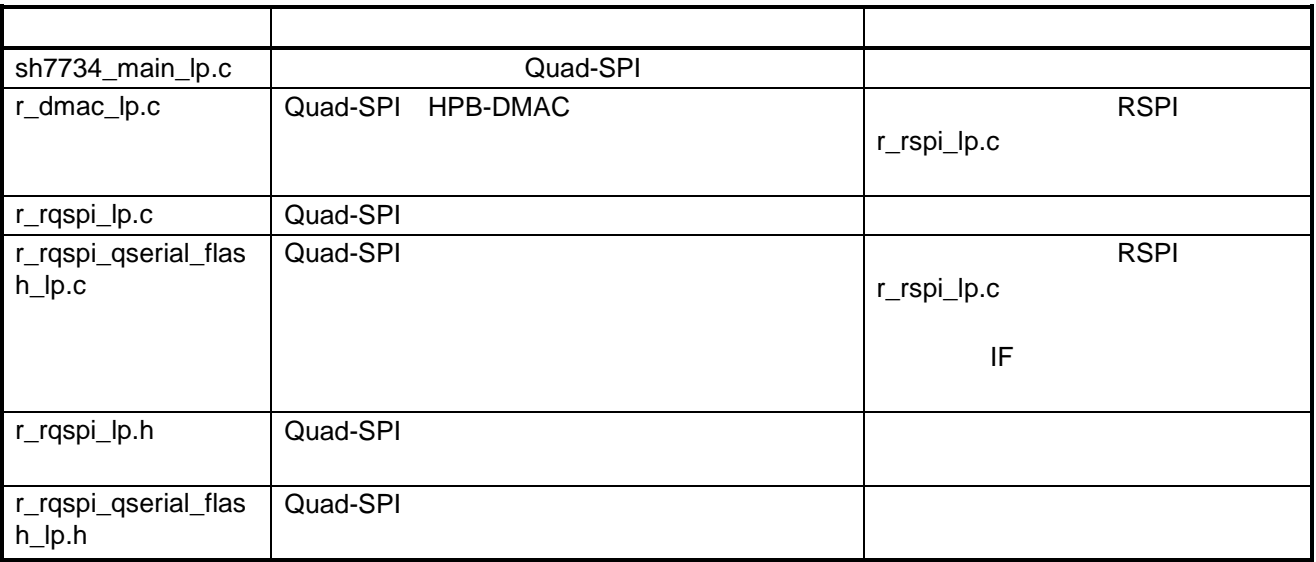

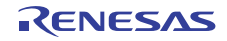

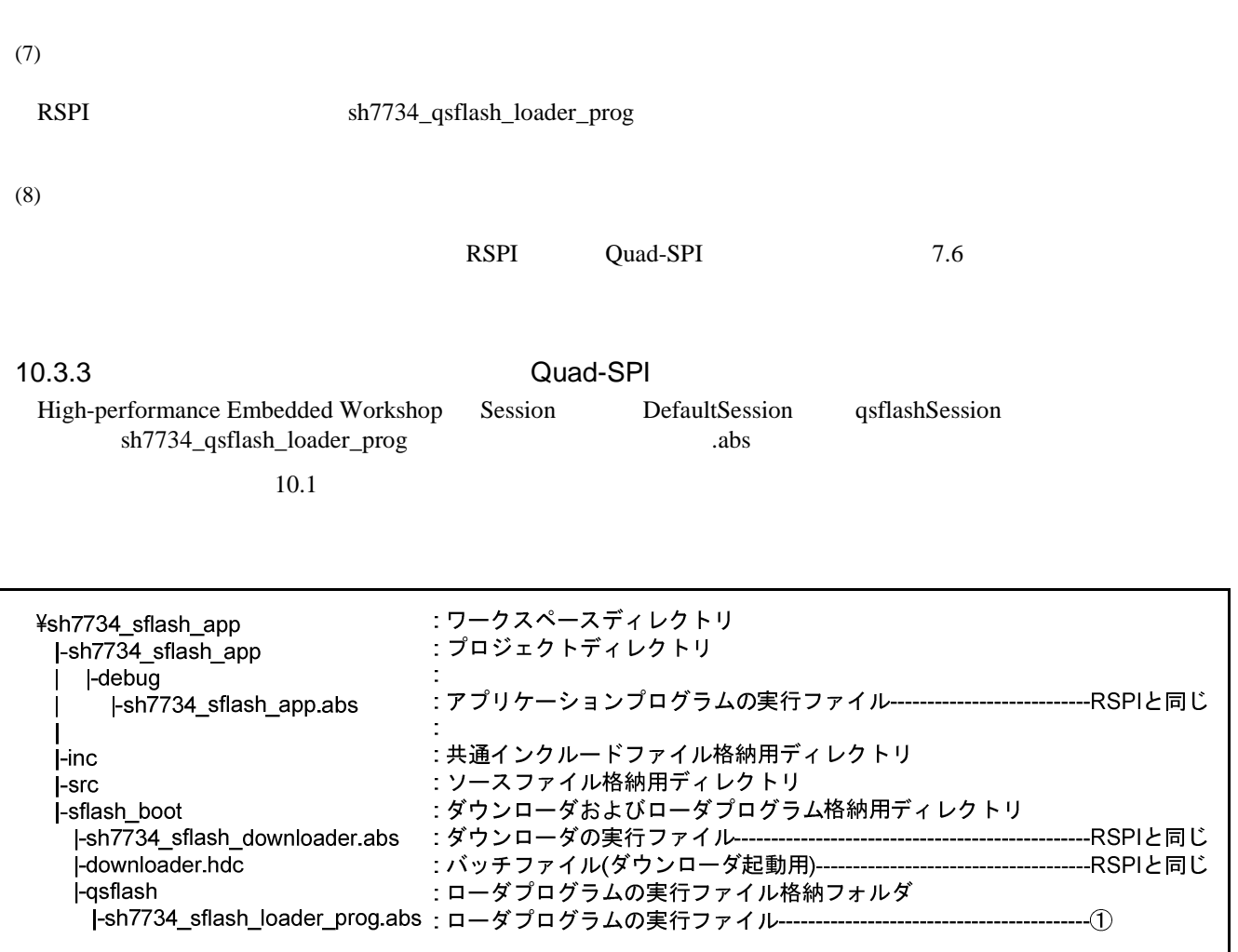

10.7 Quad-SPI [sh7734\_sflash\_app]

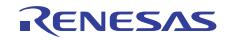

 $12.$ 

- $\blacksquare$ SH7734 Rev.1.00
- テクニカルアップデート/テクニカルニュース
- $\bullet$ SuperH C/C++  $V.9.04$  Rev.1.00

- $\bullet$ http://japan.renesas.com
- $\bullet$  and  $\bullet$  and  $\bullet$ http://japan.renesas.com/contact/

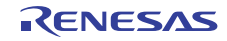

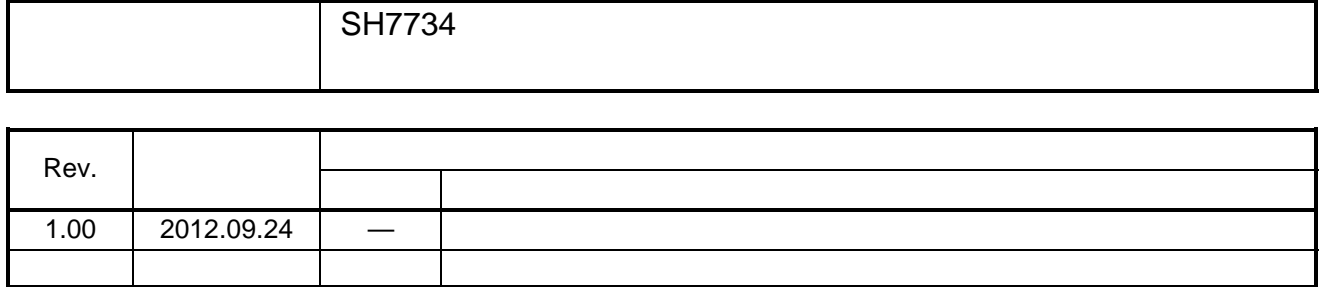

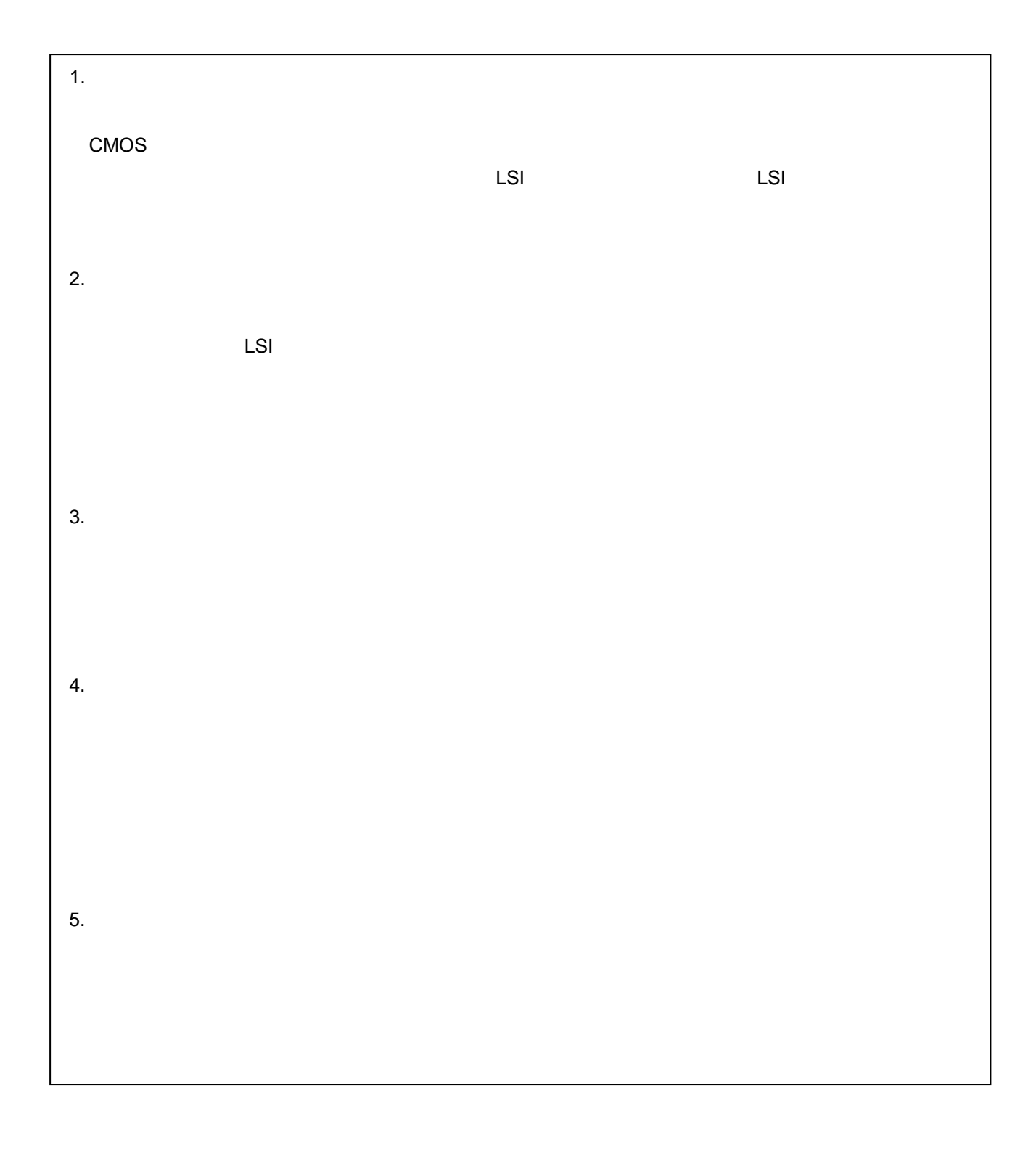

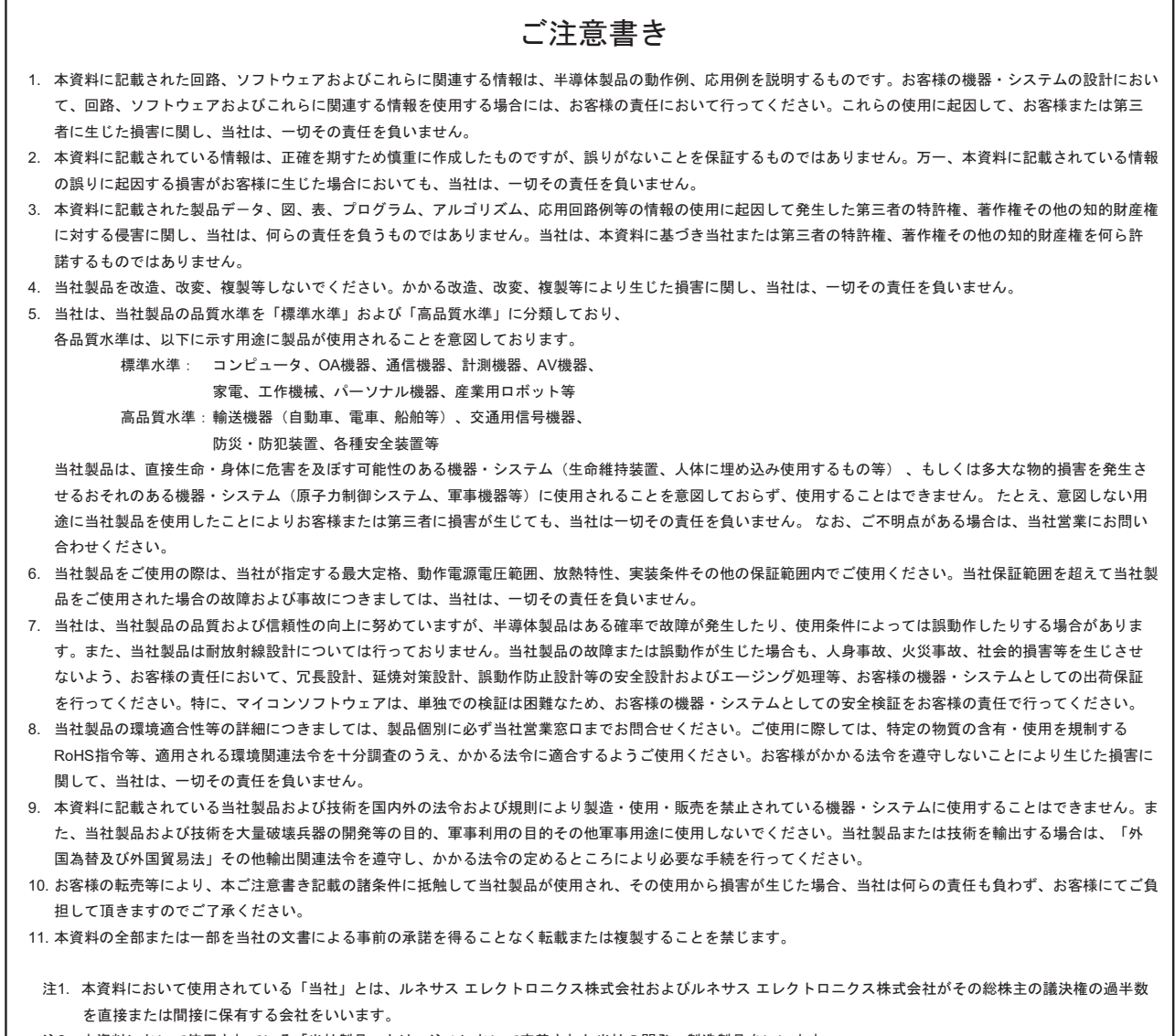

#### 注2. 本資料において使用されている「当社製品」とは、注1において定義された当社の開発、製造製品をいいます。

# RENESAS

ルネサスエレクトロニクス株式会社

http://www.renesas.com

ルネサス エレクトロニクス販売株式会社 〒100-0004 千代田区大手町2-6-2(日本ビル) かんじゅう しんしょう しんしょう (03)5201-5307

ޕߐߛߊⷩߏࠍࠫࡍࡓࡎSPᑷޔߪߡߒ߹߈ߟߦᦨᣂᖱႎޕߔ߹ࠅ߇ߣߎࠆߥߦᄌᦝߪภ⇟㔚ᚲߩญ⓹ߖว߅ᬺ༡̪

■技術的なお問合せおよび資料のご請求は下記へどうぞ。<br>──総合お問合せ窓口:http://japan.renesas.com/contact/

■営業お問合せ窓口

© 2012 Renesas Electronics Corporation. All rights reserved. Colophon 2.0